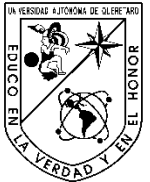

Universidad Autónoma de Querétaro Facultad de Ingeniería Ingeniería en Automatización

### **UNIDAD DE ALTA PRECISIÓN ESPACIAL PARA MONITOREO DE VARIABLES AMBIENTALES EN CULTIVO BAJO INVERNADERO CON JITOMATE (***LYCOPERSICUM ESCULENTUM)***.**

#### **TESIS**

Que como parte de los requisitos para obtener el grado de Ingeniería en Automatización con especialidad en Sistemas Mecatrónicos

**Presenta:**

Gustavo Aguilar Hernández

**Dirigido por:** Dr. Genaro Martín Soto Zarazúa

#### SINODALES

Dr. Genaro Martín Soto Zarazúa Presidente e a contra a contra a contra a contra a contra a contra a firma e a Firma

Dr. Juvenal Rodríguez Reséndiz Secretario **Firma** 

Dr. Edgar Rivas Araiza Vocal **Firma** 

Dr. Enrique Rico García Suplente Firma

Dr. [Aurelio Domínguez González](http://www.facebook.com/profile.php?id=100003071956868) **Dr. Juvenal Rodríguez Reséndiz** 

Nombre y Firma Nombre y Firma Director de la Facultad Coordinador de la Licenciatura en Automatización

> Centro Universitario Santiago de Querétaro, Qro. Mayo 2009 México

i

# Contenido

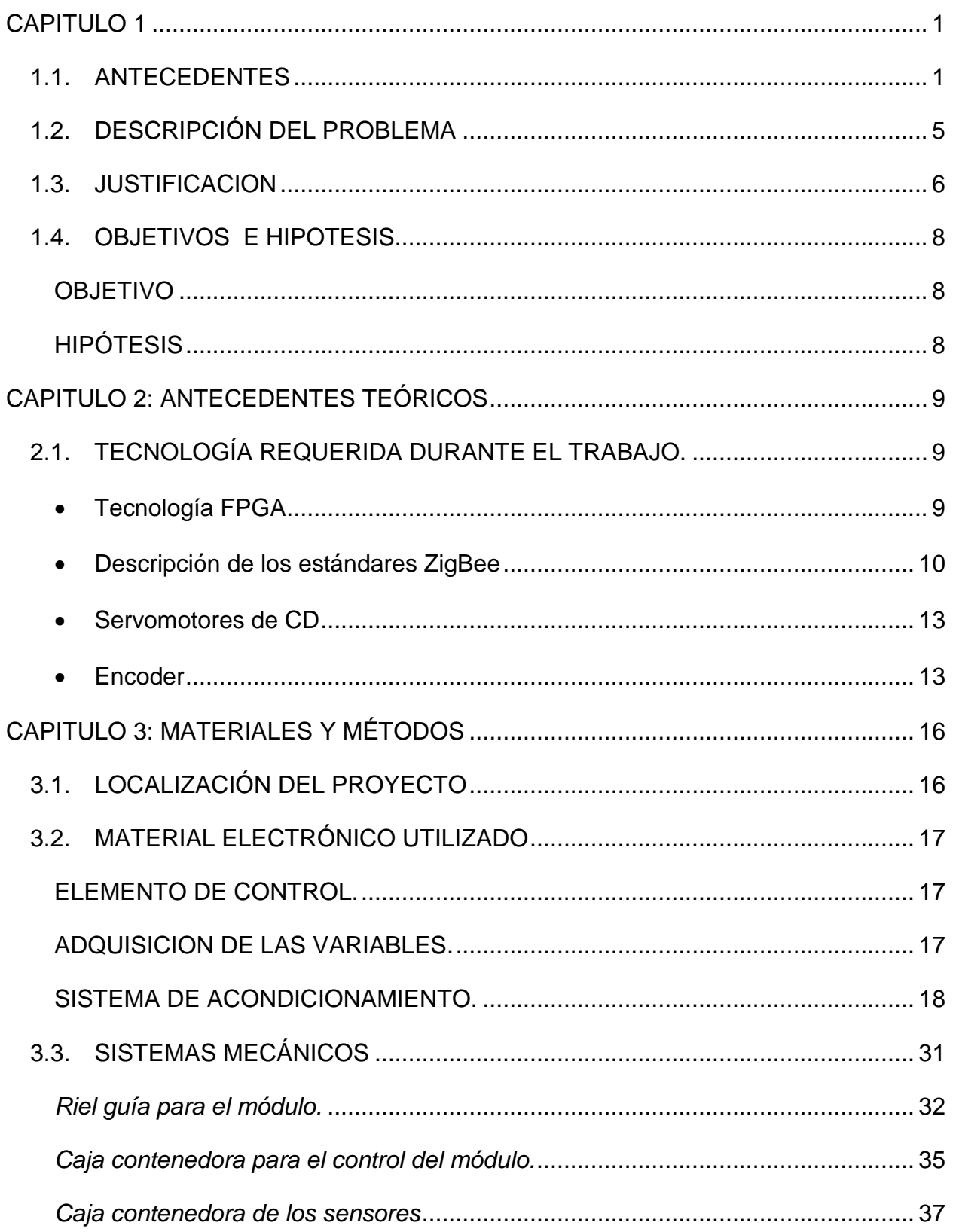

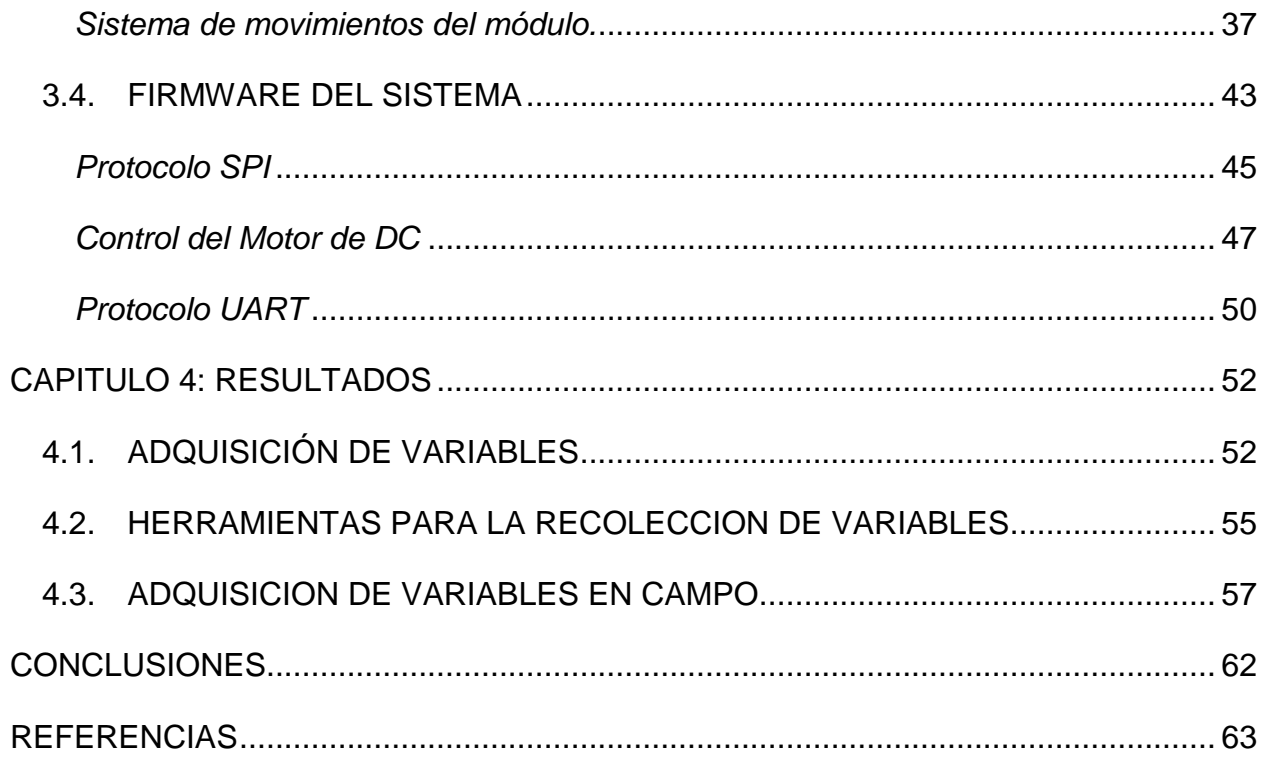

## <span id="page-3-0"></span>**CAPITULO 1**

### <span id="page-3-1"></span>**1.1. ANTECEDENTES**

La agricultura dentro de nuestro país ha sido siempre un factor importante en el desarrollo socio económico de gran parte de la población, ya sea para vender en el mercado nacional e internacional o para alimentarse a sí mismos.

De acuerdo a la "Organización de las Naciones Unidas para la Agricultura y la Alimentación" en su departamento Económico Social, en el año 2005 México presento un listado de veinte principales productos básicos, la figura 1.1 nos enlista dichos productos.

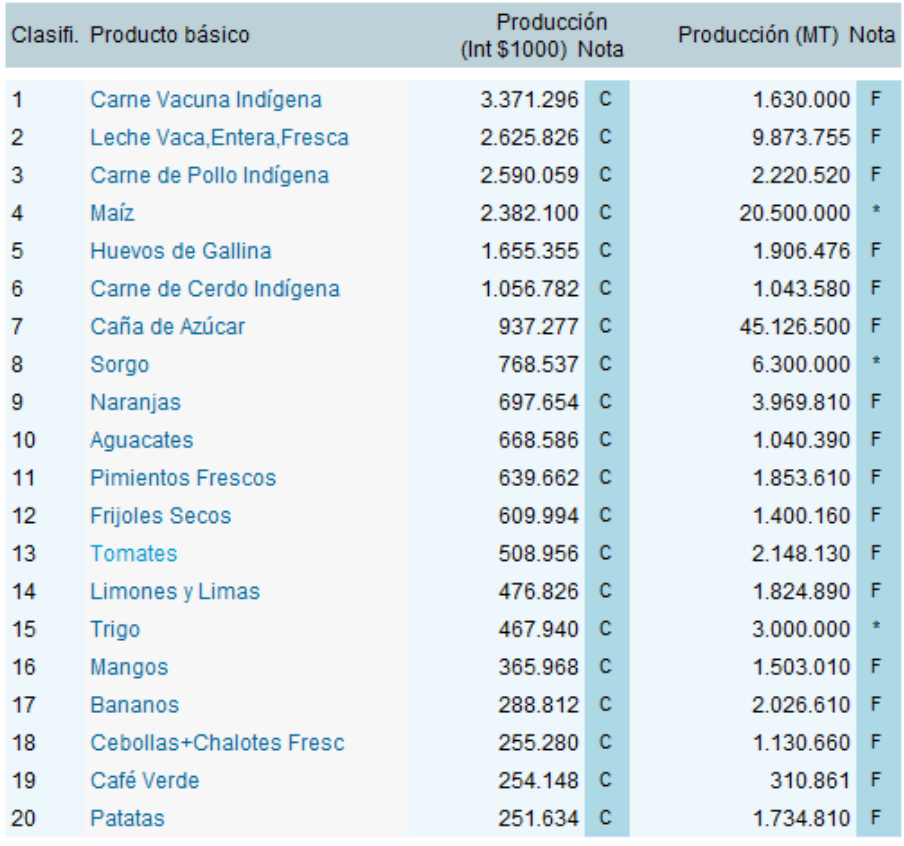

No symbol = Cifra official  $\ast$  = Cifra extraoficial<br>F = Estimación de la FAO C = Cifra calculada

La producción en Int \$1000 han sido calculados basados en precios internacionales 1999-2001

Figura 1.1. Principales productos básicos producidos en México en el año 2005 [1].

Como se puede observar, el maíz, tomate, trigo, sorgo, y frijoles, se encuentran dentro de este listado y son cultivos que en su mayoría son cultivados por temporal. Sin embargo, en nuestro país ha despertado poco a poco el interés por impulsar la agricultura nacional, mejorar la calidad de los productos, aumentar el volumen de producción y, por ende, mejorar la economía del país. Una manera en la cual se ha visto el impulso generado por este "nuevo" interés es el uso de invernaderos, los cuales han beneficiado en muchos aspectos a los agricultores y han mejorado todos los aspectos de la producción.

El INEGI (Instituto Nacional de Estadística y Geografía) ha generado el *Censo Agropecuario 2007, VIII Censo Agrícola, Ganadero y Forestal.* Aguascalientes, Ags. 2009. En el cual se muestran datos interesantes respecto a los cultivos bajo invernaderos en nuestra entidad.

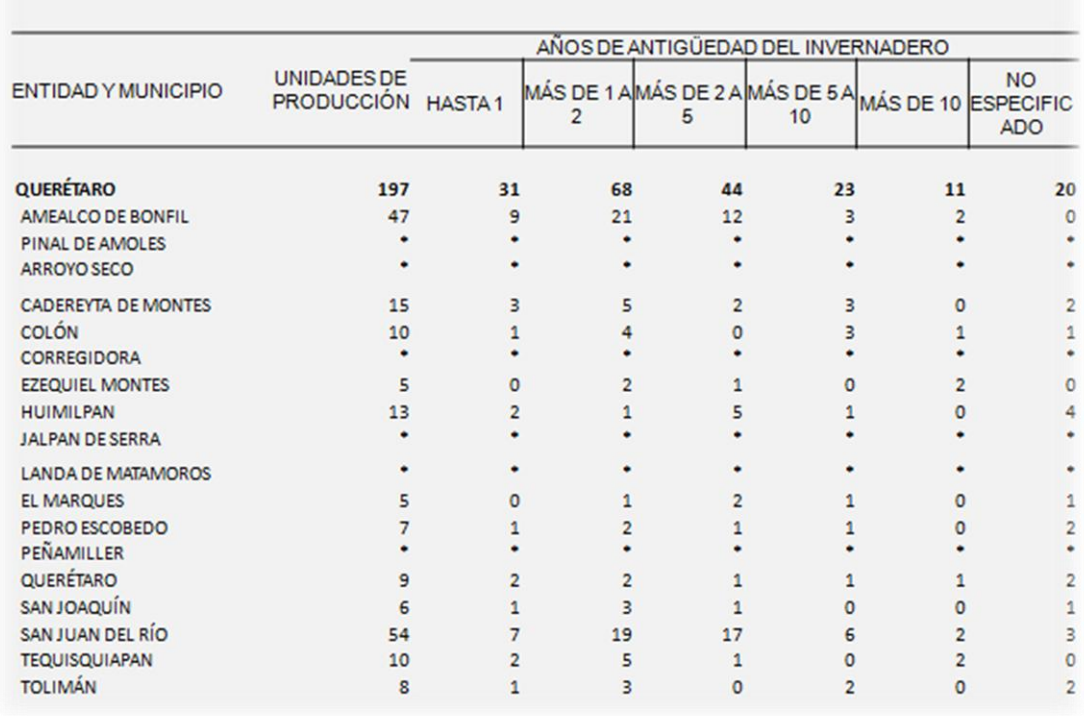

UNIDADES DE PRODUCCIÓN QUE REPORTAN INVERNADERO SEGÚN AÑOS DE ANTIGÜEDAD DE ESTA INSTALACIÓN POR ENTIDAD Y MUNICIPIO

Figura 1.2. FUENTE: **INEGI**. *Estados Unidos Mexicanos. Censo Agropecuario 2007, VIII Censo Agrícola, Ganadero y Forestal.* Aguascalientes, Ags. 2009.

Como se puede observar, en nuestra entidad federativa existían 197 invernaderos registrados hasta el año del 2007, desde ese año hasta la fecha ha ido en incremento este número. De igual forma, también se sabe la extensión territorial que representan los invernaderos registrados para el al año 2007 y la cantidad de invernaderos que reportan venta, la figura 1.3 nos muestra los datos.

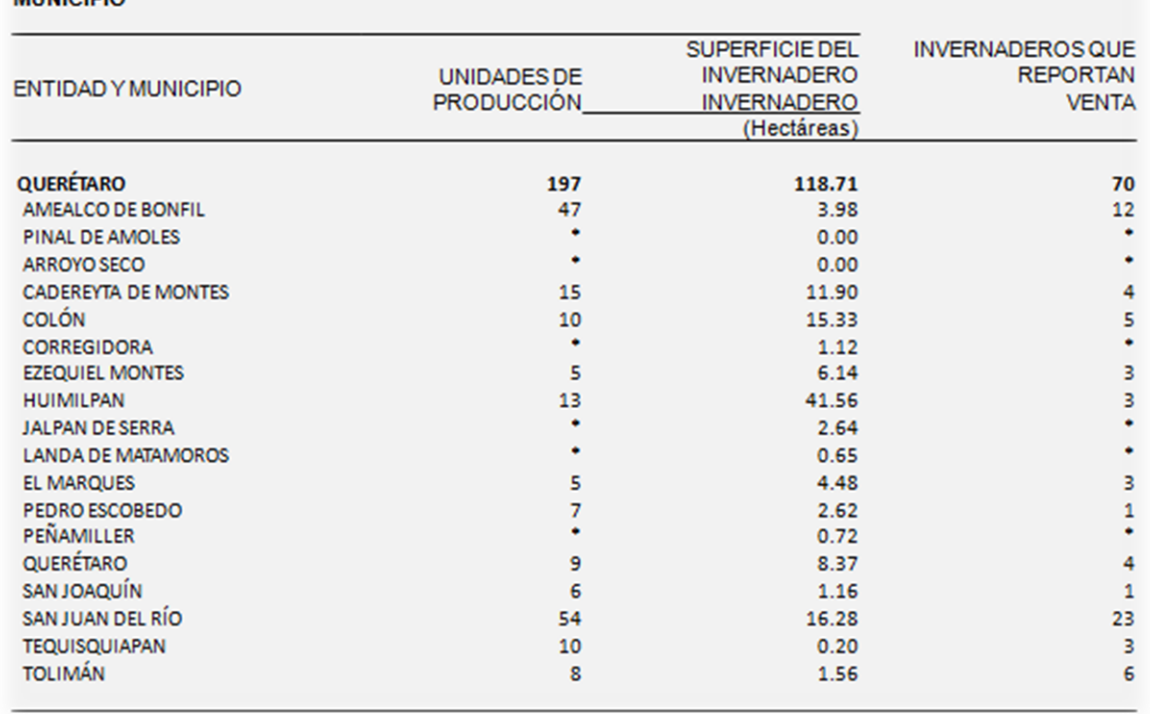

#### UNIDADES DE PRODUCCIÓN CON INVERNADERO, SUPERFICIE OCUPADA POR EL INVERNADERO E INVERNADERO SQUE REPORTAN VENTA POR ENTIDAD Y **MUNICIPIO**

Figura 1.3.FUENTE: **INEGI**. *Estados Unidos Mexicanos. Censo Agropecuario 2007, VIII Censo Agrícola, Ganadero y Forestal.* Aguascalientes, Ags. 2009.

Y de igual manera, del año 2007 a la fecha, ha crecido la extensión territorial ocupada por invernaderos en nuestra entidad, siendo así una gran área de oportunidad para el desarrollo de nuevas actividades que ayuden al crecimiento agrícola de nuestro país. Una actividad que aun no ha detonado por completo es el implemento de nuevas tecnologías de automatización para los invernaderos.

Si bien es cierto que el número de invernaderos en nuestra entidad y su extensión territorial ya representan un considerable incremento en la economía de la entidad también es de saberse que tanto su capacidad de producción como su mejora de calidad de los productos pueden incrementarse aun más mediante el uso de tecnologías de automatización, como lo son los sistemas de monitoreo de variables ambientales dentro del invernadero, sistemas de control de dichas variables, control y prevención de plagas, y muchos otros.

Existe una gran variedad de métodos para monitorear las variables más importantes dentro de un invernadero, como lo son la temperatura y la humedad relativa, y no solo existen sistemas de monitoreo para cultivos bajo invernadero sino también para cultivos a campo abierto. Pero generalmente estos métodos son basados en sensores y módulos de monitoreo instalados en un solo punto del cultivo o invernadero y es por eso que este tipo de métodos pueden llegar a dejar algunos puntos muertos, que son lugares en los cuales las variables no tienen el mismo valor que en el lugar donde se localiza el módulo de monitoreo y dicho módulo no tiene la capacidad de obtener los valores en esos puntos. Un ejemplo de esto son los módulos WatchDog Serie 200 y 400 [2] que solo monitorean el punto en donde se encuentran localizados.

Los cultivos bajo invernadero generan una amplia gama de posibilidades de crecimiento, inversión e investigación, de tal suerte que ya existen numerosos trabajos realizados sobre este tema, tal es el caso de los siguientes sistemas:

*"SISTEMA DE MONITOREO Y CONTROL VIA INALAMBRICA DE HUMEDAD Y TEMPERATURA PARA INVERNADEROS"* [3]. El cual es un trabajo de investigación realizado en Colombia el cual tiene un propósito similar al propuesto en este trabajo.

*"MONITOREO Y CONTROL DE TEMPERATURA AMBIENTAL Y HUMEDAD DEL SUELO EN UN INVERNADERO DE TOMATE RIÑÓN, UTILIZANDO COMUNICACIÓN INALÁMBRICA"* [4]. Este trabajo es un tema de investigación desarrollado en Quito, Ecuador.

### <span id="page-7-0"></span>**1.2. DESCRIPCIÓN DEL PROBLEMA**

A lo largo de la historia de nuestro país el sector productivo primario, muy en específico el sector agrícola, ha sido uno de los más afectados por el descuido y abandono de investigadores, inversionistas y más, llegando al día de hoy como una gran área de oportunidad de crecimiento, tanto económico como en el desarrollo de tecnología para nuestro país.

El desarrollo y uso de nuevas tecnologías dentro de esta área productiva simplifican el trabajo, aumentan la producción y mejoran la calidad de los productos. Esto ha ayudado a que países desarrollados obtengan un estado socio económico estable y con una tendencia hacia un mayor crecimiento. Una de las tecnologías con la cual se han logrado tan importantes avances es el uso y desarrollo de invernaderos inteligentes para el sector agrícola de estos países, sin embargo dentro de nuestro país el uso de estos invernaderos es relativamente nuevo y muchas veces inapropiado, debido a que las tecnologías extranjeras son desarrolladas y acondicionadas para otras zonas del mundo.

Entre los recursos utilizados en el sector agrícola se encuentra el capital humano, el cual es uno de los más explotados y uno de los cuales se debe procurar administrar con mayor cuidado. Esto a despertado el interés en desarrollar nuevas tecnologías aplicadas a los invernaderos, tecnologías enfocadas a la automatización de los mismos, que sean viables y económicamente alcanzables para los usuarios, lo cual nos permitirá optimizar la producción, uso de recursos y calidad de los productos.

### <span id="page-8-0"></span>**1.3. JUSTIFICACION**

Es por lo anterior que en este trabajo se propone el desarrollo de un módulo móvil tipo malla instalado sobre la estructura superior del invernadero que permita hacer movimiento vertical a lo largo de la planta, para precisar las condiciones climáticas del cultivo bajo invernadero.

Tomando en cuenta estos factores podemos pensar en un sistema de monitoreo mucho más efectivo, que nos proporcione valores más contundentes obtenidos de diferentes puntos de nuestro cultivo, un módulo de monitoreo que obtenga sus datos de forma periódica moviéndose dentro del invernadero en diferentes locaciones, que transmita los valores obtenidos a un servidor remoto vía RF (Radio Frecuencia).

El uso de la comunicación RF ha sido una herramienta muy utilizada en los últimos tiempos, ya que es un sistema de comunicación muy versátil, simple y eficiente en el momento de transmitir datos tanto de control como de monitoreo en infinidad de sistemas, es por eso que se utilizará este método de comunicación mediante el uso de tecnología ZigBee.

ZigBee es el nombre de la especificación de un conjunto de protocolos de alto nivel de comunicación inalámbrica para su utilización con radios digitales de bajo consumo, basada en el estándar IEEE 802.15.4 de redes inalámbricas de área personal (wireless personal area network, WPAN). Su objetivo son las aplicaciones que requieren comunicaciones seguras con baja tasa de envío de datos y bajo consumo de energía además de su fácil integración [5].

Este método de monitoreo proporcionaría grandes ventajas, entre las cuales destacan:

- Optimización del uso del capital humano.
- Mejora de tiempos de producción y cosecha.
- Mejora del control de calidad del producto.
- Mayor control sobre la producción.

El sistema requerido se basará en tecnología FPGA [6], obteniendo una mayor versatilidad en el uso de tecnologías tanto de monitoreo como de comunicación. El uso de la tecnología FPGA ayuda de gran manera, ya que no está tan limitado por falta de hardware para manipular, conectar, y comunicar los sensores requeridos en nuestro modulo. Al tener este tipo de tecnologías se pueden realizar una gran cantidad de sistemas de control y de comunicación, ya que se podrá configurar el modulo para comunicarse con "n" diferentes dispositivos al mismo tiempo, monitorear "n" elementos primarios (sensores) presentes en nuestro modulo y de igual forma controlar "n" elementos que ayuden a desplazar el modulo a través del invernadero, tales como motores, aspersores, etc. Sin embargo, su función no se ve limitada al monitoreo de temperatura y humedad relativa en el invernadero sino también al monitoreo de variables como CO2, oxigeno, radiación solar, y el monitoreo personalizado y especializado de las plantas dentro del invernadero.

### <span id="page-10-0"></span>**1.4. OBJETIVOS E HIPOTESIS**

### <span id="page-10-1"></span>**OBJETIVO**

Desarrollar un módulo móvil de monitoreo, que tenga comunicación inalámbrica a un servidor remoto, con tecnología FPGA para procesar las diferentes variables ambientales presentes en un cultivo bajo invernadero, como la temperatura, humedad relativa, dióxido de carbono  $(CO<sub>2</sub>)$  y radiación solar, para obtener valores más confiables y un monitoreo más detallado del cultivo.

### *Objetivos Particulares*

- 1. Desarrollar un módulo de monitoreo basado en FPGA para obtener una mayor flexibilidad en las tecnologías periféricas a utilizar.
- 2. Generar un sistema avanzado que nos permita implementar, a futuro, nuevas funciones para lograr tener invernaderos catalogados como de alta tecnología.
- 3. Obtener un sistema el cual pueda ser implementado a lo largo de varios invernaderos para obtener comparaciones entre ellos y poder evaluar nuevos criterios de control.

#### <span id="page-10-2"></span>**HIPÓTESIS**

Un sistema de monitoreo remoto que utilice tecnologías de alto desempeño y comunicación inalámbrica proporcionará mediciones de las variables ambientales presentes en un invernadero mucho más precisas y representativas dentro de un invernadero, lo cual servirá para optimizar el uso de los recursos a nuestro alcance. Además de proporcionar datos espaciales para lograr un control optimo de las variables que afectan al cultivo, el cual para el desarrollo de este trabajo será un cultivo de jitomate (Lycopersicum esculentum).

# <span id="page-11-0"></span>**CAPITULO 2: ANTECEDENTES TEÓRICOS**

### <span id="page-11-1"></span>**2.1. TECNOLOGÍA REQUERIDA DURANTE EL TRABAJO.**

### <span id="page-11-2"></span>**Tecnología FPGA**

Con el objeto de optimizar aun más los recursos de los bloques digitales disponibles en los dispositivos programables, una nueva familia de arreglos lógicos fue creada. Mientras que los circuitos tipo ROM son poco recomendables para la síntesis de funciones lógicas debido a su muy bajo nivel de utilización y que los circuitos PLD (*Programmable Logic Device, dispositivo lógico programable)* aun tienen grandes desperdicios de recursos, se busco una alternativa que permitiera el uso de una mayor cantidad de componentes y una eficiencia superior. Estos circuitos son conocidos con el acrónimo de FPGA (*Field Programmable Gate Array, arreglo de compuertas programables en campo)* y se basan en una gran cantidad de celdas lógicas, muy elementales (Figura 2.1) [6].

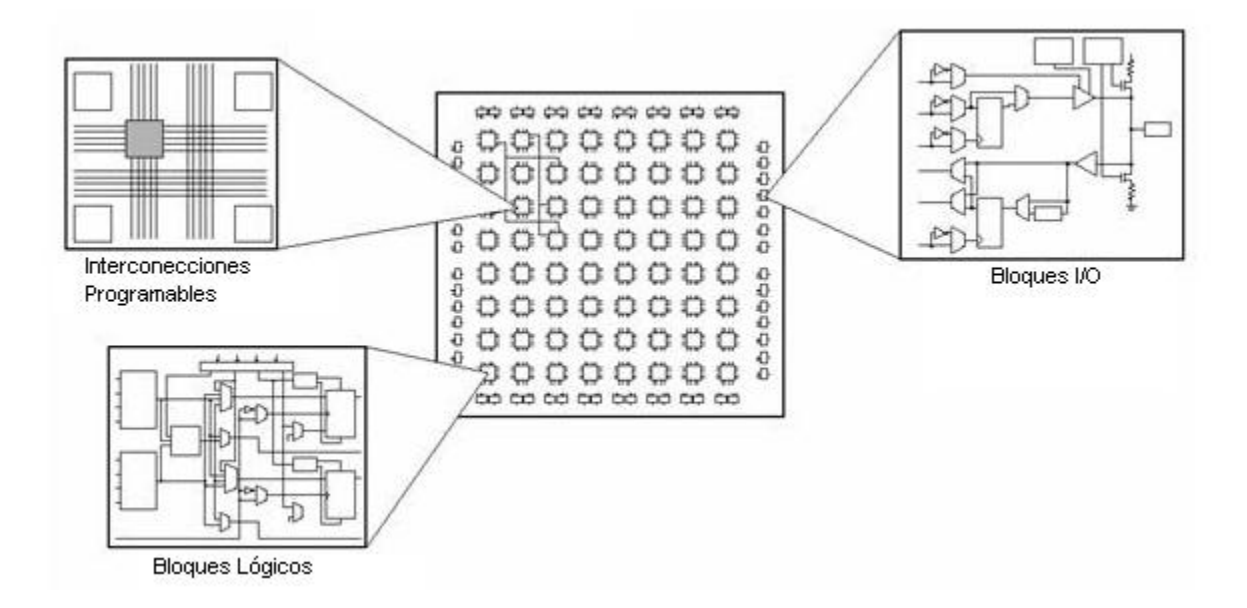

Figura 2.1. Bloques internos de un FPGA

Esta tecnología es relativamente nueva, ya que ha venido desarrollándose a lo largo de las últimas décadas, y tiene una gran vertiente hacia el desarrollo de nuevas tecnologías que requieran de gran precisión y velocidad en el procesamiento de señales. Algunos investigadores creen que la tecnología FPGA será el futuro dentro de los sistemas y dispositivos tanto de uso específico, como lo son sistemas embebidos y sistemas de tiempo real, como en dispositivos comerciales, gracias a su enorme flexibilidad de uso y diseño. Un FPGA es un circuito integrado reprogramable, es por ello que su uso ha ido creciendo a lo largo de su historia, el lenguaje de programación de estos dispositivos es denominado VHDL que es el acrónimo que representa la combinación de [VHSIC](http://es.wikipedia.org/wiki/VHSIC) y [HDL,](http://es.wikipedia.org/wiki/HDL) donde VHSIC es el acrónimo de *Very High Speed Integrated Circuit* y HDL es a su vez el acrónimo de *Hardware Description Language.* 

### <span id="page-12-0"></span>**Descripción de los estándares ZigBee**

*ZigBee* es un estándar de comunicaciones inalámbricas diseñado por la *ZigBee Alliance*. No es una tecnología, sino un conjunto estandarizado de soluciones que pueden ser implementadas por cualquier fabricante [5]. *ZigBee* está basado en el estándar IEEE 802.15.4 [7] de redes inalámbricas de área personal *(wireless personal area network, WPAN)* y tiene como objetivo las aplicaciones que requieren comunicaciones seguras con baja tasa de envío de datos y maximización de la vida útil de sus baterías.

Algunas de las características de *ZigBee* [5] son:

- 1) *ZigBee* opera en las bandas libres *ISM (Industrial, Scientific & Medical)* de 2.4 GHz, 868 MHz (Europa) y 915 MHz (Estados Unidos).
- 2) Tiene una velocidad de transmisión de 250 Kbps y un rango de cobertura de 10 a 75 metros.
- 3) A pesar de coexistir en la misma frecuencia con otro tipo de redes como *Wi-Fi* o *Bluetooth* su desempeño no se ve afectado, esto debido a su baja tasa de transmisión y, a características propias del estándar IEEE 802.15.4.
- 4) Capacidad de operar en redes de gran densidad, esta característica ayuda a aumentar la confiabilidad de la comunicación, ya que entre más nodos existan dentro de una red, entonces, mayor número de rutas alternas existirán para garantizar que un paquete llegue a su destino.
- 5) Cada red *ZigBee* tiene un identificador de red único, lo que permite que coexistan varias redes en un mismo canal de comunicación sin ningún problema.
- 6) Teóricamente pueden existir hasta 16 000 redes diferentes en un mismo canal y cada red puede estar constituida por hasta 65 000 nodos, obviamente estos límites se ven truncados por algunas restricciones físicas (memoria disponible, ancho de banda, etc.).
- 7) Es un protocolo de comunicación multi-salto, es decir, que se puede establecer comunicación entre dos nodos aún cuando estos se encuentren fuera del rango de transmisión, siempre y cuando existan otros nodos intermedios que los interconecten, de esta manera, se incrementa el área de cobertura de la red.
- 8) Su topología de malla (*MESH*) permite a la red auto recuperarse de problemas en la comunicación aumentando su confiabilidad.

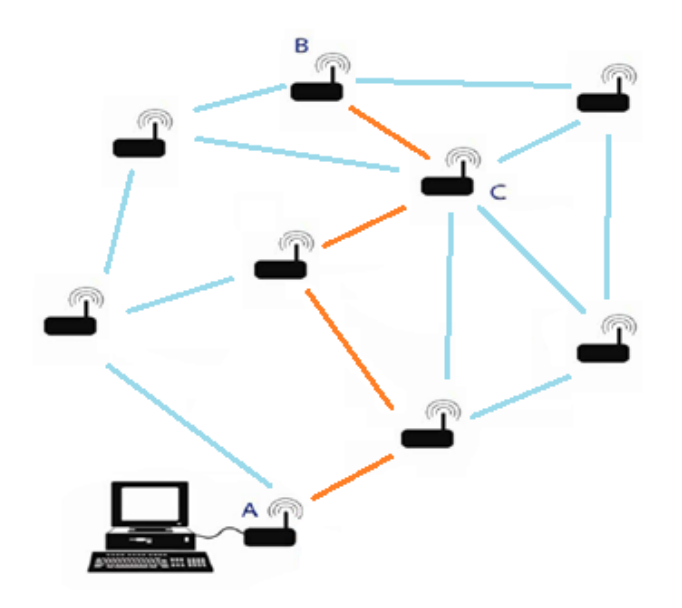

Figura 2.2. Red de acoplamiento.

En el conjunto estandarizado *ZigBee* existen tres tipos de topologías: estrella, árbol, y en red malla (*mesh network*), las cuales pueden observarse en la figura 2.3. La topología de red o forma lógica de red se define como la cadena de comunicación que los nodos que conforman una red usan para comunicarse:

- 1) Red en estrella: Red en la cual las estaciones están conectadas directamente al servidor y todas las comunicaciones se han de hacer necesariamente a través de él. Todas las estaciones están conectadas por separado a un centro de comunicaciones, nodo central, pero no están conectadas entre sí.
- 2) Red en árbol: Topología de red en la que los nodos están colocados en forma de árbol. Desde una visión topológica, la conexión en árbol es parecida a una serie de redes en estrella interconectadas.
- 3) Red en malla: Es una topología de red en la que cada nodo está conectado a uno o más de los otros nodos. De esta manera es posible llevar los mensajes de un nodo a otro por diferentes caminos.

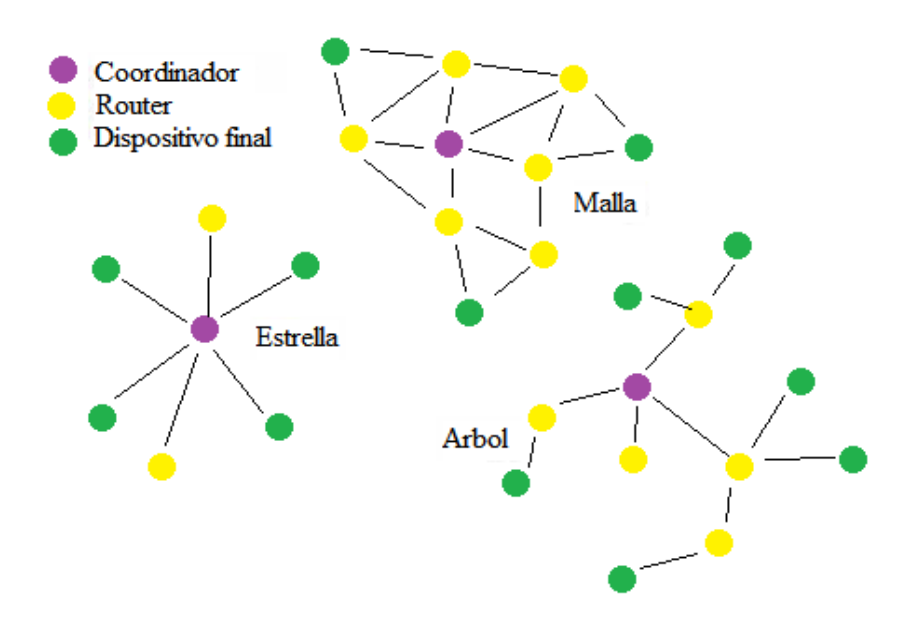

Figura 2.3. Diferentes topologías de red existentes en ZigBee.

#### <span id="page-15-0"></span>**Servomotores de CD**

Un servomotor es un motor eléctrico que consta con la capacidad de ser controlado, tanto en velocidad como en posición.

Un servomecanismo (Figura 2.4) es un actuador mecánico, generalmente un motor, aunque no exclusivamente, que posee los suficientes elementos de control como para que se puedan monitorizar los parámetros de su actuación mecánica, como su posición, velocidad, torque, entre otros.

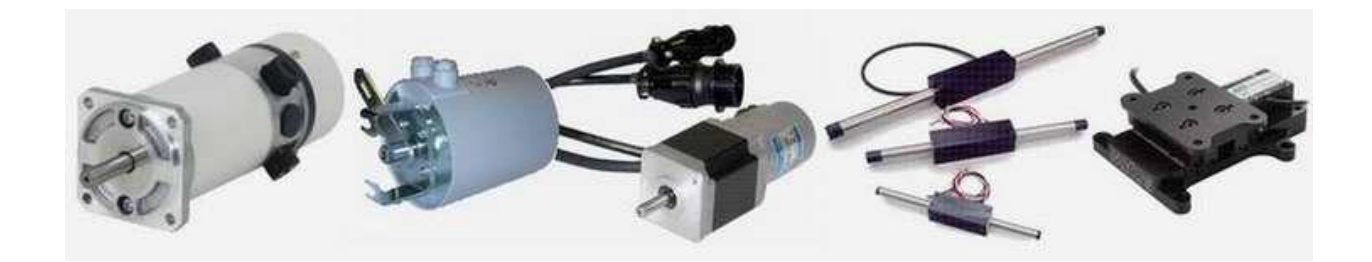

Figura 2.4. Ejemplos de servomecanismos

En realidad se utilizan muchos tipos de servos (servomotores) en equipos industriales y comerciales, desde lectores de discos en nuestra computadora hasta en ascensores en edificios.

La razón por la cual se le denomina servomotor a estos dispositivos es que un servomotor tiene integrado o adosado al menos un detector que permita conocer su posicionamiento y/o velocidad. Aquellos detectores de posición se les conocen como "encoders" [8].

#### <span id="page-15-1"></span>**Encoder**

Un encoder es un sensor electro-opto-mecánico que unido a un eje, proporciona información de la posición angular. Su fin, es actuar como un dispositivo de realimentación en sistemas de control integrado. Existen diferentes tipos de encoders, de los cuales tenemos:

#### *a. Encoder incremental (Incremental Encoder)*

Este tipo de encoder (Figura 2.5) se caracteriza porque determina su posición contando el número de impulsos que se generan cuando un rayo de luz es atravesado por marcas opacas en la superficie de un disco unido al eje.

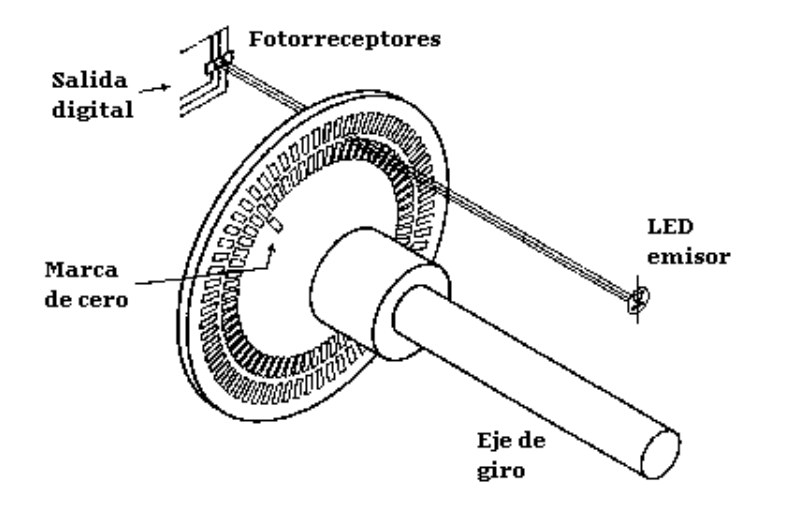

Figura 2.5. Esquema general de un encoder incremental

En el estator hay como mínimo dos pares de fotorreceptor ópticos, escalados un número entero de pasos más ¼ de paso. Al girar el rotor genera una señal cuadrada, el escalado hace que las señales tengan un desfase de ¼ de periodo si el rotor gira en un sentido y de  $\frac{3}{4}$  si gira en el sentido contrario, lo que se utiliza para discriminar el sentido de giro. Un simple sistema lógico permite determinar desplazamientos a partir de un origen, a base de contar impulsos de un canal y determinar el sentido de giro a partir del desfase entre los dos canales. Algunos encoders pueden disponer de un canal adicional que genere un pulso por vuelta y la lógica puede dar número de vueltas más fracción de vuelta. La resolución del encoder depende del número de impulsos por revolución.

### *b. Encoder absoluto (Absolute Encoder)*

En el encoder absoluto (Figura 2.6), el disco contiene varias bandas dispuestas en forma de coronas circulares concéntricas, dispuestas de tal forma que en sentido radial el rotor queda dividido en sectores, con marcas opacas y transparentes codificadas en código Gray.

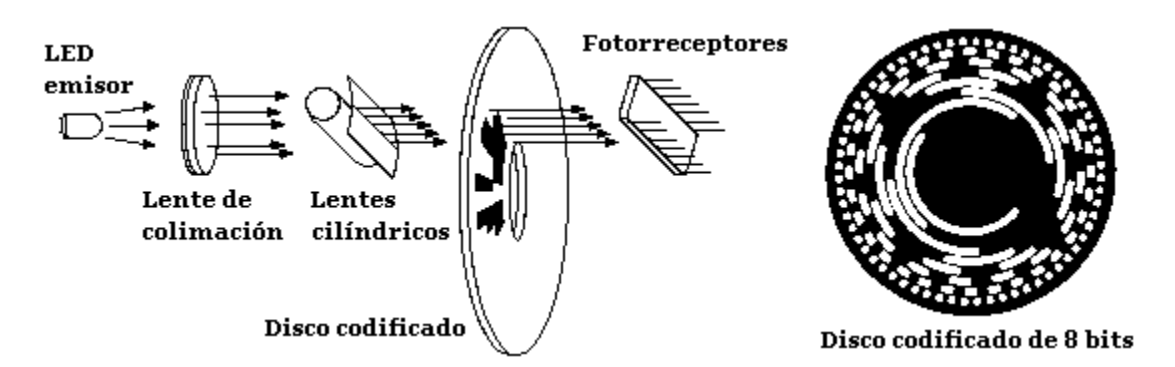

Figura 2.6. Esquema general de un encoder absoluto

El estator tiene un fotorreceptor por cada bit representado en el disco. El valor binario obtenido de los fotorreceptores es único para cada posición del rotor y representa su posición absoluta. Se utiliza el código Gray en lugar de un binario clásico porque en cada cambio de sector sólo cambia el estado de una de las bandas, evitando errores por falta de alineación de los captadores.

Para un encoder con "n" bandas en el disco, el rotor permite 2n combinaciones, por lo cual la resolución será 360° dividido entre los 2n sectores.

Generalmente, los encoders increméntales proporcionan mayor resolución a un costo más bajo que los encoders absolutos. Además, su electrónica es más simple ya que tienen menos líneas de salida.

Típicamente un encoder incremental solo tiene cuatro líneas: 2 de cuadratura, una de poder y una tierra. Un encoder absoluto tiene una línea de salida por cada bit, una línea de poder y la tierra. [9]

# <span id="page-18-0"></span>**CAPITULO 3: MATERIALES Y MÉTODOS**

### <span id="page-18-1"></span>**3.1. LOCALIZACIÓN DEL PROYECTO**

Por la naturaleza del trabajo se decidió realizar y desarrollar la investigación con un enfoque más centralizado y puntual. A lo largo del desarrollo del trabajo se acordó con el Dr. Genaro Soto Zarazua que se instalaría el sistema dentro de un invernadero en el Campus Amazcala de la Universidad Autónoma de Querétaro, con el propósito de observar el rendimiento del sistema, pensando en comenzar a utilizar sistemas aún más eficientes para el cuidado de cultivos bajo invernadero.

La instalación del sistema se realizo en un invernadero de 108 m<sup>2</sup>, cuyas dimensiones de su base son de 9m de frente y 12m de fondo, a 2 metros de altura con respecto al suelo se encuentran los travesaños de PTR sobre los cuales reposa la estructura del techo.

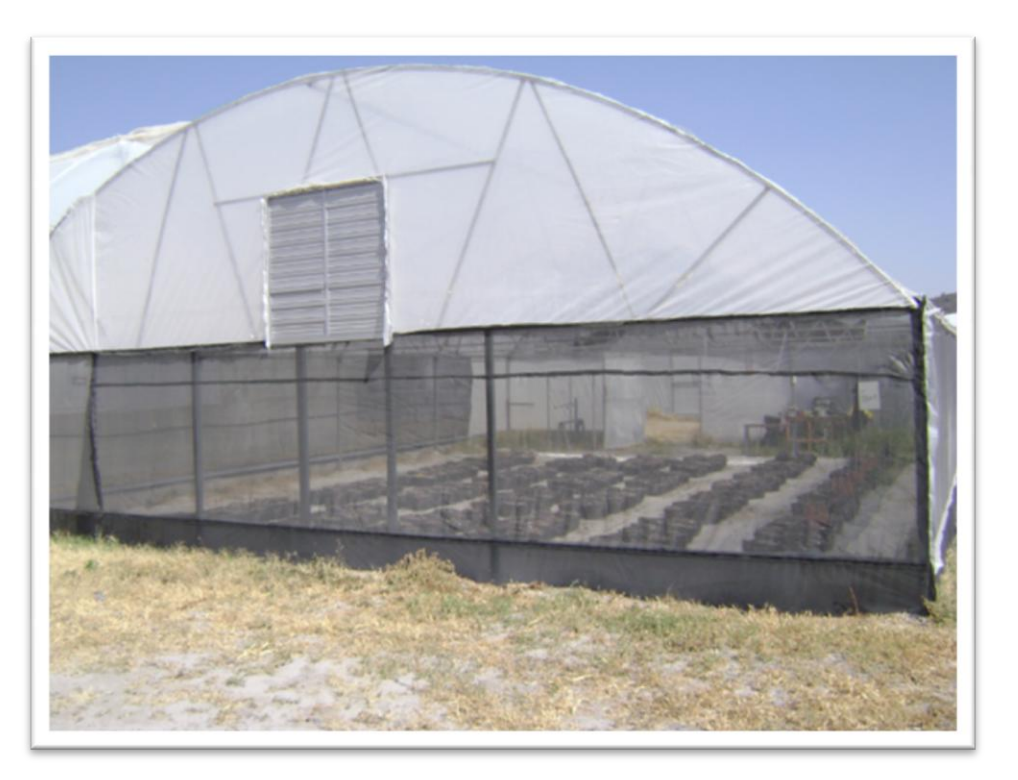

Figura 3.1. Invernadero seleccionado, vista exterior.

### <span id="page-19-0"></span>**3.2. MATERIAL ELECTRÓNICO UTILIZADO**

### <span id="page-19-1"></span>**ELEMENTO DE CONTROL.**

Como fue propuesto al inicio de este trabajo, el sistema de monitoreo se desarrolló sobre una plataforma FPGA, es por ello que el programa de control del módulo es administrado por un Kit de desarrollo FPGA, Altera Cyclone III.

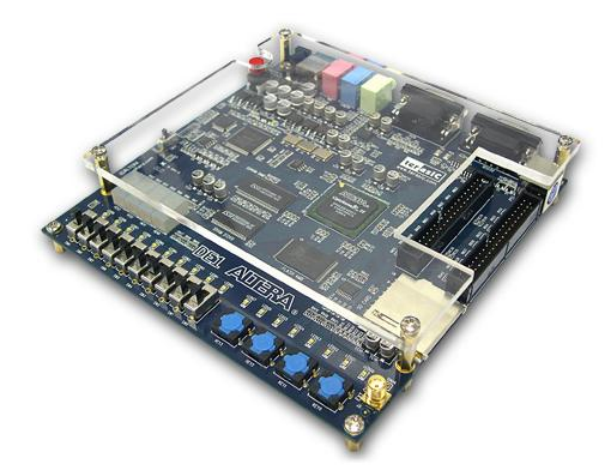

Figura 3.2. Kit de desarrollo FPGA, Altera Cyclone III

Este kit de desarrollo fue adquirido mediante el préstamo del mismo en el almacén del laboratorio del edificio CEDIT localizado en la Facultad de Ingeniería dentro del Centro Universitario, campus Querétaro, de la UAQ.

### <span id="page-19-2"></span>**ADQUISICION DE LAS VARIABLES.**

Para este trabajo el módulo fue acotado a solo realizar mediciones de Humedad relativa, temperatura, radiación solar y dióxido de carbono  $(CO<sub>2</sub>)$ . Es por ello que los sensores seleccionados para ser colocados en el módulo son:

Temperatura y humedad: HMZ-433 el cual tiene una precisión del ±1% para la temperatura y el ±5% para la humedad relativa. [10]

Dióxido de carbono  $(CO<sub>2</sub>)$ : MG811 el cual presenta un funcionamiento adecuado dentro del rango de temperaturas y de humedades que se presentan en los invernaderos. [11]

Sensor de radiación solar 6450, marca DAVIS. El cual cuenta con una salida analógica con una resolución de 1 W/m<sup>2</sup>, un rango de 0 a 1800 W/m $^2$  y una precisión de ±5%. [12]

Para la adquisición de los datos se utilizó el ADC AD7888 del fabricante Analog Devices, el cual es un convertidor analógico-digital con resolución de 12 bits, de 8 canales y comunicación serial mediante el protocolo de comunicación SPI. [13]

Cada uno de los instrumentos utilizados para la adquisición de las variables requiere de algún tipo de acoplamiento eléctrico ó electrónico para poder trabajar de forma adecuada, al conjunto de estos acoplamientos les daremos el nombre de "Sistema de acondicionamiento".

### <span id="page-20-0"></span>**SISTEMA DE ACONDICIONAMIENTO.**

Se le denomina "Sistema de Acondicionamiento" a todos aquellos elementos que transfieran señales de entrada ó salida del elemento de control hacia los periféricos del módulo de control y que las adecuen dependiendo la necesidad del periférico.

Para generar el diseño de las tarjetas de acondicionamiento se utilizó el software PROTEUS 7, el cual cuenta con dos programas de diseño y simulación de circuitos electrónicos, ISIS 7 y ARES 7.

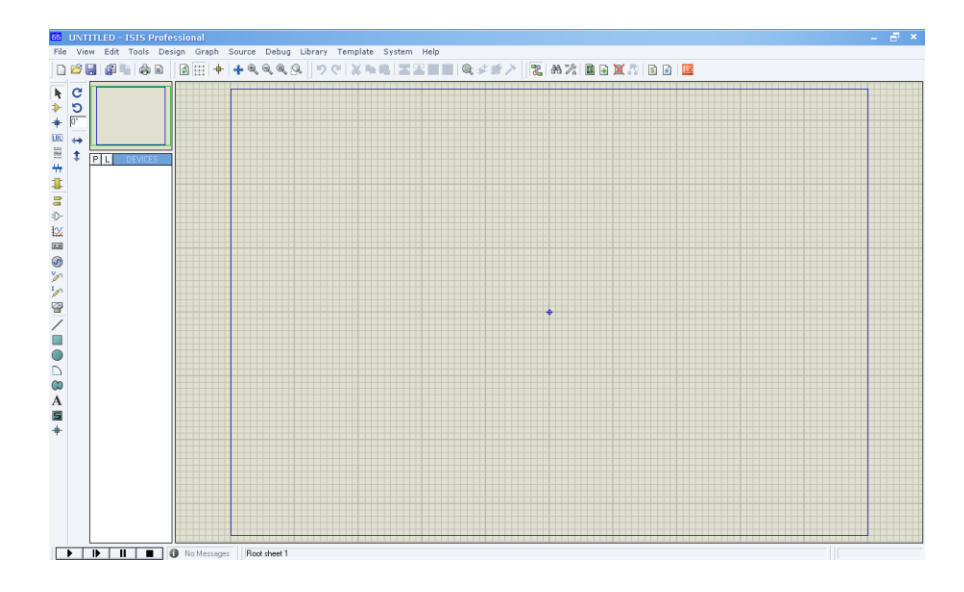

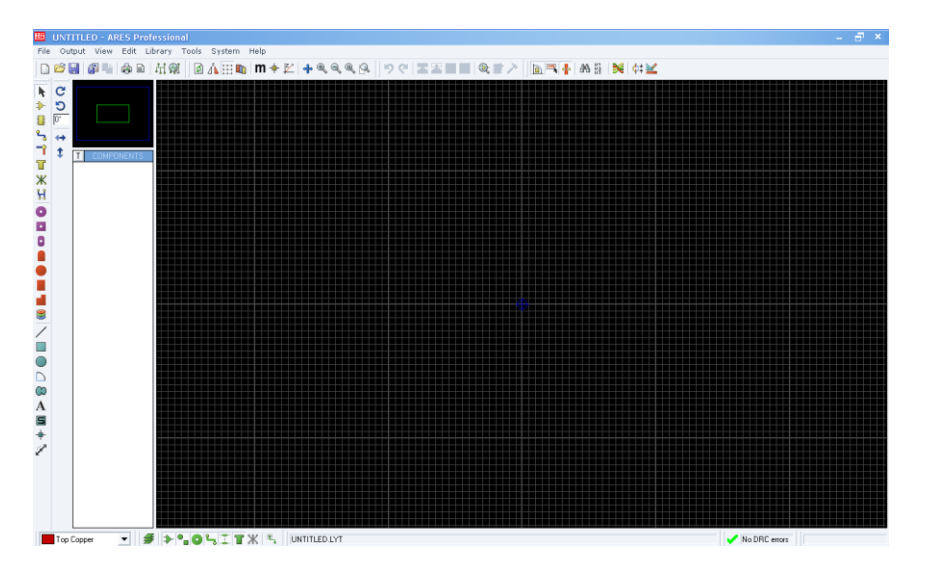

Figura 3.3. Ventana principal, programa ISIS 7

Figura 3.4. Ventana principal, programa ARES 7

Las siguientes figuras son los diseños finales de cada una de las tarjetas empleadas en el módulo de monitoreo espacial.

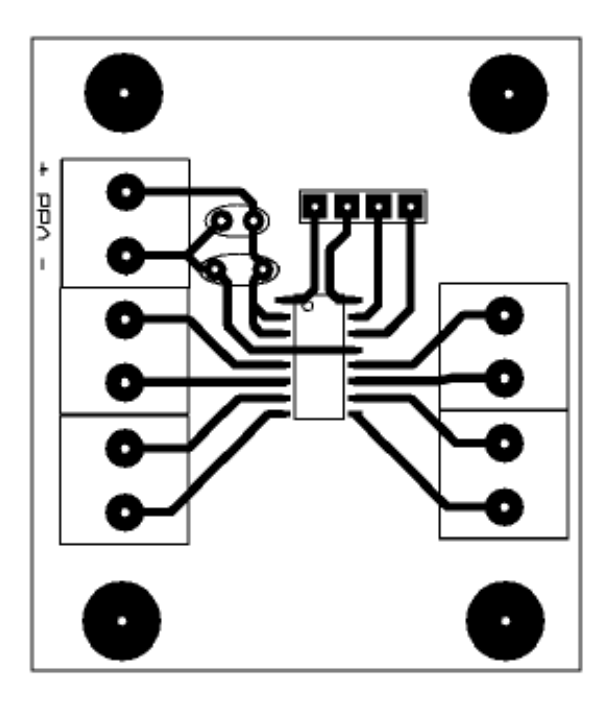

Figura 3.5. Diseño de la tarjeta del ADC AD7888.

**UNIDAD DE ALTA PRECISIÓN ESPACIAL PARA MONITOREO DE VARIABLES AMBIENTALES EN CULTIVO BAJO INVERNADERO CON JITOMATE (***LYCOPERSICUM ESCULENTUM)***.**

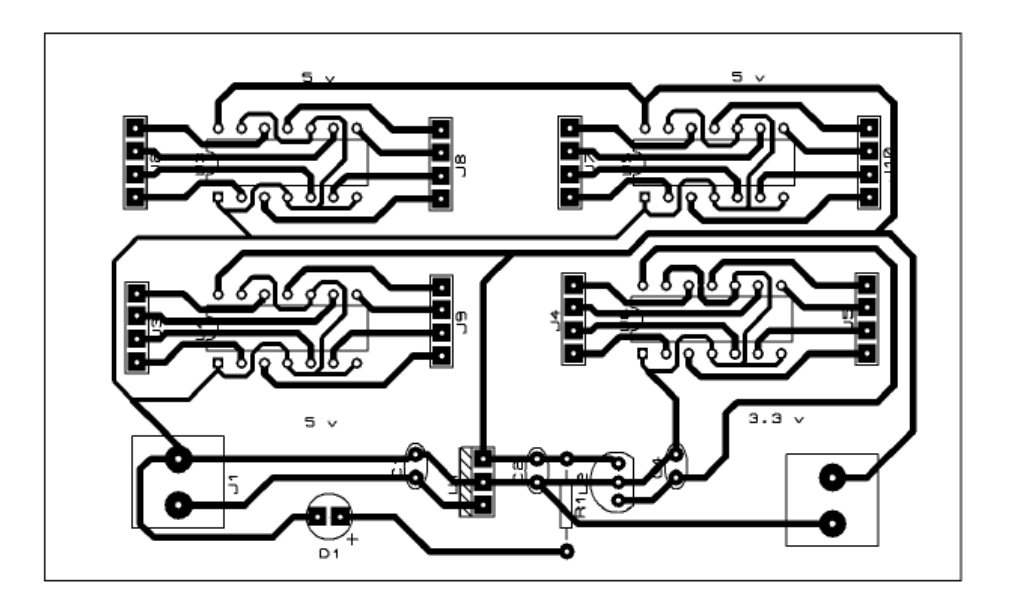

Figura 3.6. Diseño de la tarjeta de acoplamiento.

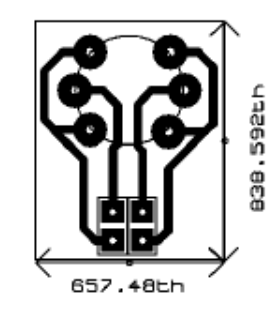

Figura 3.7. Diseño de la tarjeta del sensor de CO<sub>2</sub>

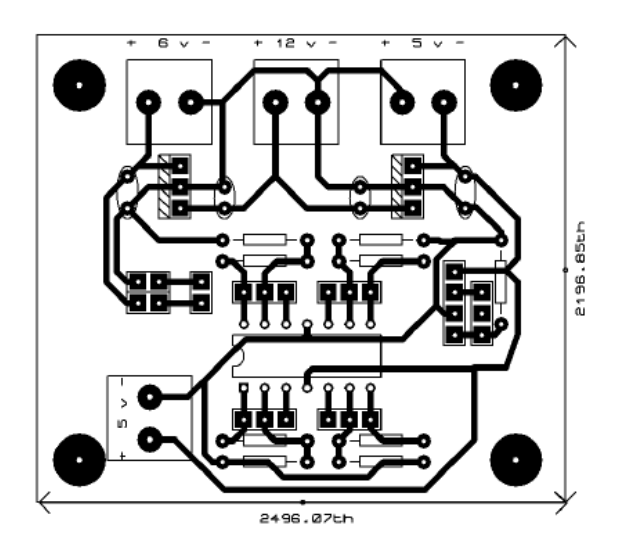

Figura 3.8. Diseño de la tarjeta de conexión sensores de  $CO<sub>2</sub>$ , Temperatura y humedad.

Dentro de esta tarjeta se han realizado dos diferentes acoplamientos para garantizar el buen funcionamiento de los sensores y una correcta adquisición de las señales generadas.

Para el sensor MG811 ( $CO<sub>2</sub>$ ) se ha colocado un regulador de voltaje a 6v, el cual se conecta a dos terminales del sensor para generar un calentamiento inicial y arranque del sensor. Por otra parte se ha colocado un amplificador operacional (LM324) en configuración "Seguidor" entre las otras terminales del sensor (A y B), de acuerdo a la hoja de datos del fabricante [11], Sin embargo la terminal B se ha decidido conectar a GND (común o tierra del circuito) y la terminal A a la entrada del seguidor, esto con la finalidad de obtener una lectura con respecto al común del sistema y poder ingresarla sin ningún problema a la terminal analógica del ADC.

Para el sensor HMZ-433 se ha colocado solo un divisor de voltaje, ya que en las conexiones de acuerdo con el fabricante [10], la señal de salida correspondiente a la medición de humedad relativa es una señal de voltaje desde 0v hasta 5v, con respecto al común, por lo que su conexión hacia el ADC es directa. Por otro lado la señal de salida correspondiente a la temperatura está en función a la resistencia óhmica del sensor, es por ello que el divisor de voltaje fue la opción escogida para lograr interpretar de manera correcta la señal. En la figura 3.9 y ecuación 3.1 se muestran el divisor de voltaje utilizado y su ecuación correspondiente.

**UNIDAD DE ALTA PRECISIÓN ESPACIAL PARA MONITOREO DE VARIABLES AMBIENTALES EN CULTIVO BAJO INVERNADERO CON JITOMATE (***LYCOPERSICUM ESCULENTUM)***.**

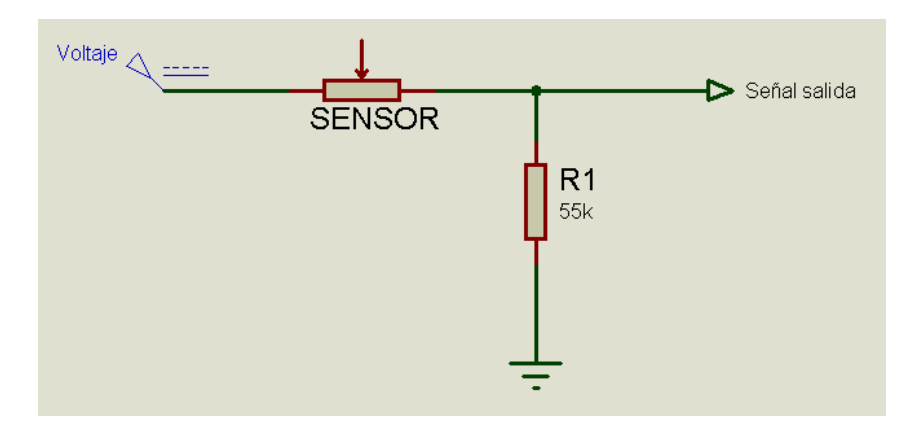

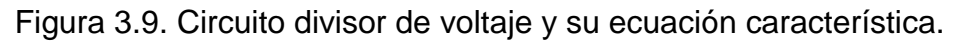

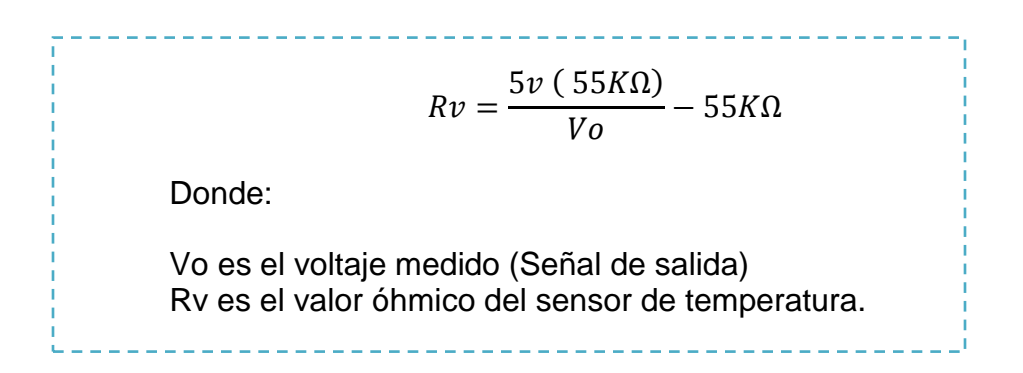

Ecuación 3.1. Ecuación característica del divisor de voltaje.

Obteniendo el valor de Rv es fácil determinar la temperatura ambiente utilizando los datos del fabricante.

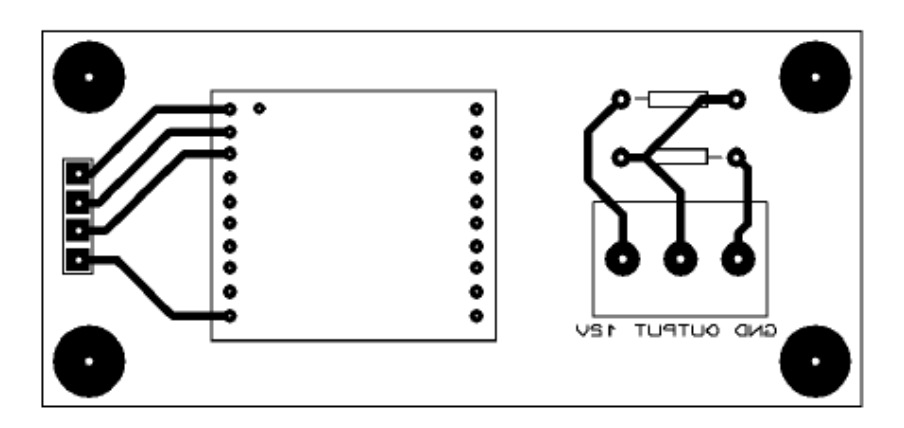

Figura 3.10. Diseño de la tarjeta de conexión de la antena XBEE y monitoreo del voltaje de la batería.

Así como para el sensor de temperatura se utilizo un divisor de voltaje, también se decidió realizar un divisor de voltaje para monitorear la carga presente en la batería, esto con la finalidad que el usuario tenga conocimiento de la capacidad de carga actual de la batería y realice los ajuste necesarios para que el módulo de monitoreo no deje de funcionar adecuadamente, la ecuación 3.2 representa el divisor de voltaje.

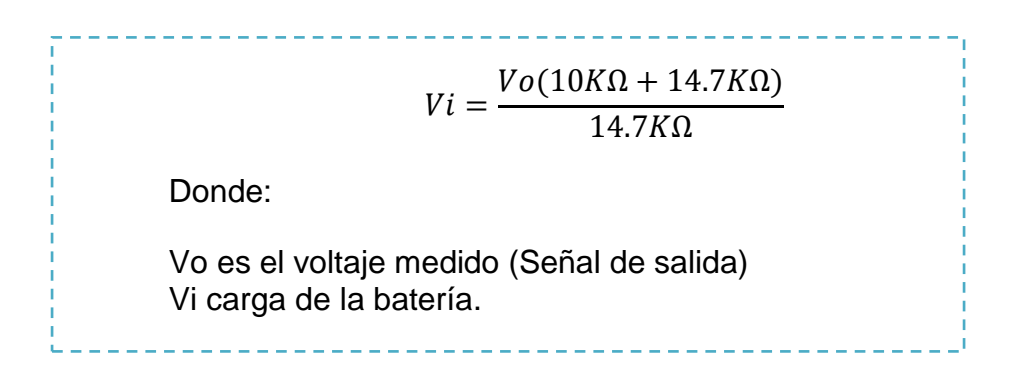

Ecuación 3.2. Divisor de voltaje para la batería.

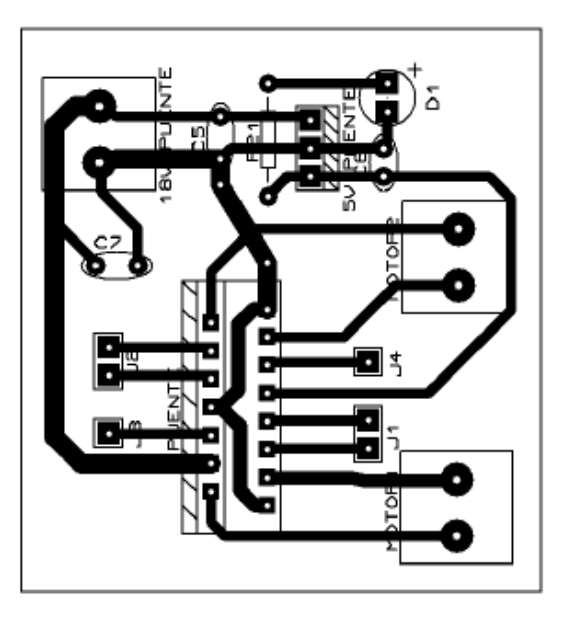

Figura 3.11. Puente H, tarjeta utilizada para la conexión de los motores.

Es preciso mencionar que ya se contaba con la tarjeta del puente H, debido a que en proyectos anteriores ya se había diseñado y fabricado.

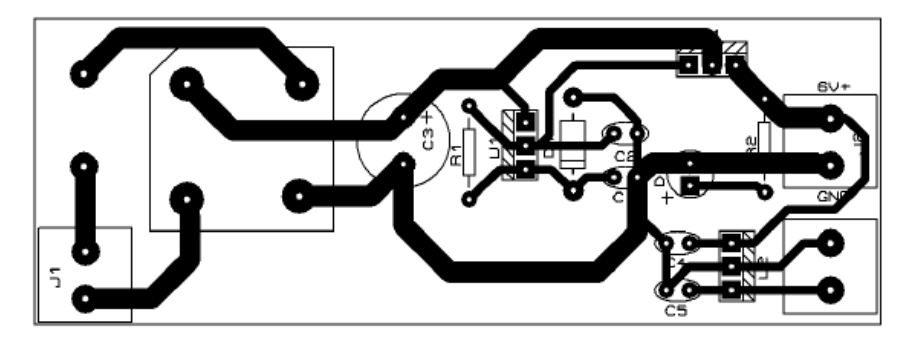

Figura 3.12. Diseño de la tarjeta de alimentación para el KIT de desarrollo ALTERA.

De igual forma, ya se contaba con la tarjeta de alimentación para el KIT de desarrollo ALTERA, sin embargo, se le realizaron algunos cambios y ajustes para trabajar con el KIT de desarrollo. Anteriormente la tarjeta de alimentación estaba diseñada para entregar una carga de 6 V, y lo requerido para el KIT de desarrollo es de 7.5V [14], es por ello que el cambio realizado fue la sustitución del diodo zener de la fuente de voltaje, ya que dicho diodo determina la carga entregada por la fuente.

Al término del diseño de cada una de las tarjetas se utilizo un método "artesanal" para fabricar las tarjetas. Se utilizo Cloruro Férrico y el método de planchado para fabricar las tarjetas. Este método consiste en imprimir el circuito diseñado sobre una hoja de papel transfer, el cual es una hoja encerada; la impresión debe ser realizada con una impresora láser, ya que otro tipo de impresora no genera un buen resultado en la impresión. Seguido de la impresión se debe recortar la hoja y la placa fenólica del tamaño del diseño, seguido a esto se debe colocar, fijar la hoja de papel transfer sobre la placa y con una plancha convencional se debe, literalmente, planchar hasta que la tinta del papel se transfiera a la placa fenólica. Seguido a esto se debe quitar el papel de la placa utilizando agua y sumergirla en el ácido hasta que se corroa el cobre que no

está cubierto por la tinta de la impresión. Al término de esto se enjuaga la placa y el ácido utilizado se guarda en un recipiente de plástico y se guarda.

Cada una de las tarjetas fue perforada utilizando un MINI Taladro o MINI DRILL, el cual es de gran ayuda, ya que al ser una herramienta pequeña nos permite sujetarla firmemente con nuestra mano y nos proporciona un movimiento rápido y limpio a la hora de hace las perforaciones.

Cada una de las tarjetas fue fabricada, perforada y soldada en diferentes tiempos con respecto a las demás, pero cada una paso por el proceso antes descrito sin intervalos de tiempo entre ellos.

Una vez terminadas las tarjetas se probaron una por una, para cerciorarse del buen funcionamiento de estas, se colocaron en su posición final dentro del módulo y se conectaron con las demás, las siguientes imágenes muestran las tarjetas terminadas y las conexiones realizadas.

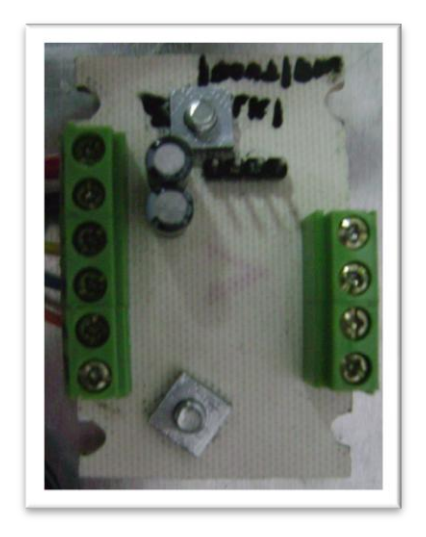

Figura 3.14. Tarjeta del ADC AD7888

Como se puede observar el ADC AD7888 no se muestra en la imagen, eso ocurrió porque el circuito integrado seleccionado se encuentra en un empaquetado de montaje superficial y ha quedado por debajo de la placa.

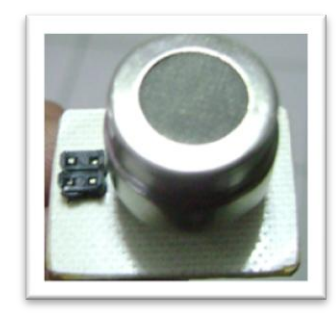

Figura 3.15. Tarjeta con el sensor de  $CO<sub>2</sub>$  montado.

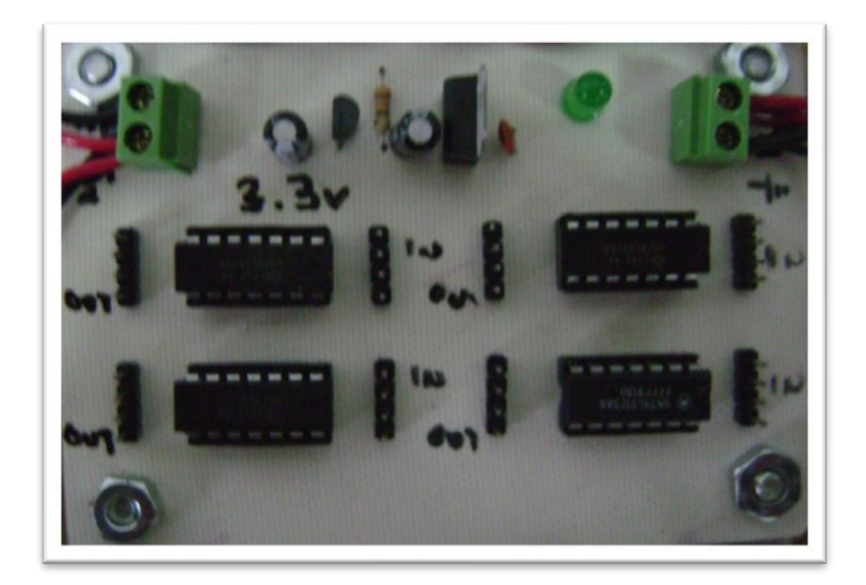

Figura 3.16.Tarjeta de acoplamiento.

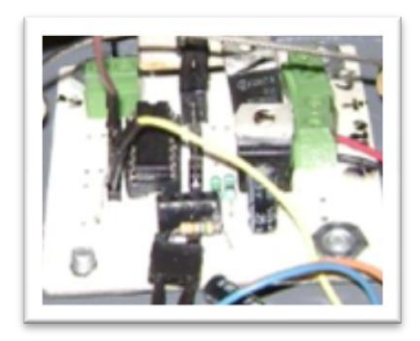

Figura 3.17. Tarjeta de conexión sensores de  $CO<sub>2</sub>$ , Temperatura y humedad.

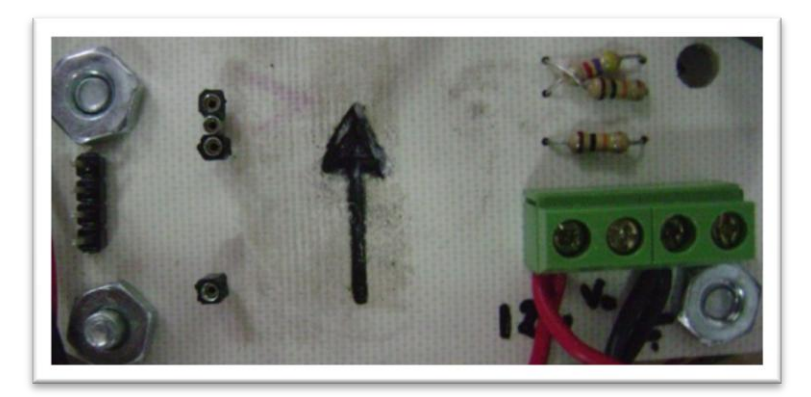

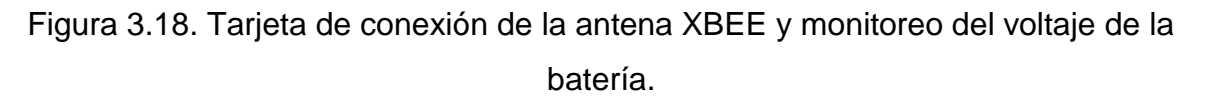

La flecha colocada indica el sentido en el cual deberá ser colocada la antena XBEE, esto como medida de seguridad a la hora de colocarla, sin embargo no se está exento de conectar la antena de manera incorrecta y ocasionarle algún tipo de daño a la misma.

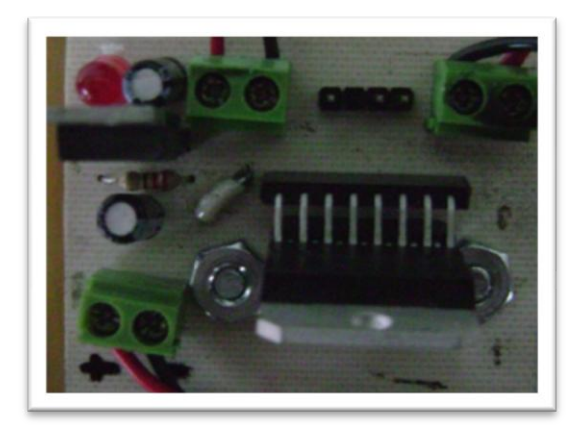

Figura 3.19. Puente H, Tarjeta utilizada para la conexión de los motores.

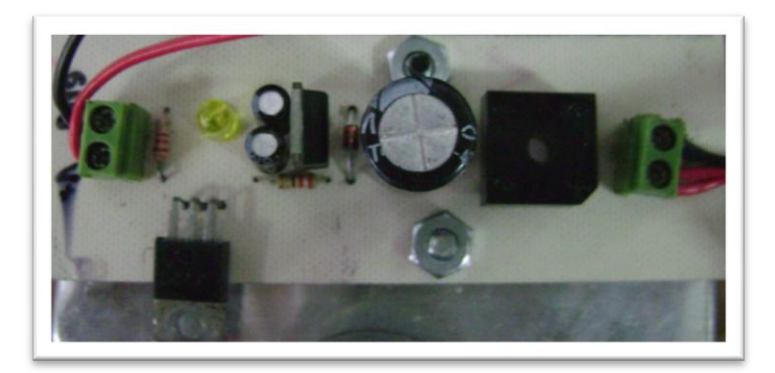

Figura 3.20. Tarjeta de alimentación para el KIT de desarrollo ALTERA.

En trabajos anteriores realizados en los invernaderos me he percatado que un factor que afecta de manera directa al funcionamiento de los circuitos electrónicos es la acumulación de sarro en los pines de los elementos electrónicos y en la soldadura utilizada al reverso de las tarjetas, es por eso que todas las tarjetas fueron cubiertas por una capa de esmalte acrílico, esto con la finalidad de que se cubrieran todos los lugares en donde el óxido y el sarro pudieran aparecer y de esta manera evitar los problemas ocasionados por la alta acumulación de ellos.

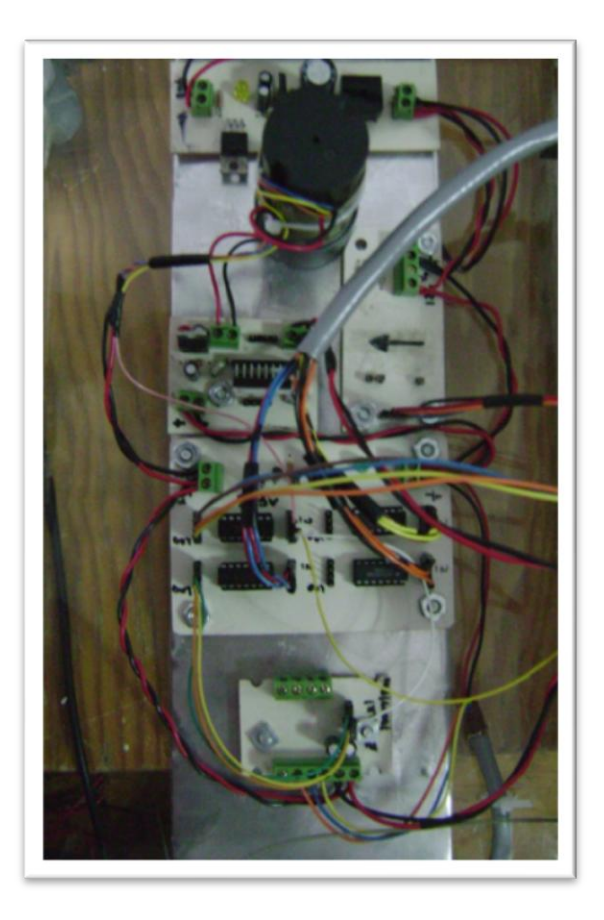

Figura 3.21. Colocación y conexión de las tarjetas electrónicas dentro del módulo.

Una vez colocadas las tarjetas en su posición final se pudieron tomar las medidas necesarias para realizar las conexiones entre las tarjetas fabricadas y el KIT de desarrollo ALTERA, la figura 3.22 muestra las conexiones completas y la posición del KIT de desarrollo. Dichas conexiones se describen brevemente a continuación:

16 pines de entradas y salidas digitales, desde KIT de desarrollo hacia tarjeta de acoplamiento.

4 pines de entrada, salida, 3.3 v y GND, desde KIT de desarrollo hacia tarjeta de conexión de la antena XBEE.

Señales de encoder y ADC AD7888 conectadas a la tarjeta de acoplamiento.

12 volts, se distribuyen a lo largo de todas las tarjetas en las borneras necesarias, y cada tarjeta tiene marcadas las señales de voltaje y tierra correspondientes.

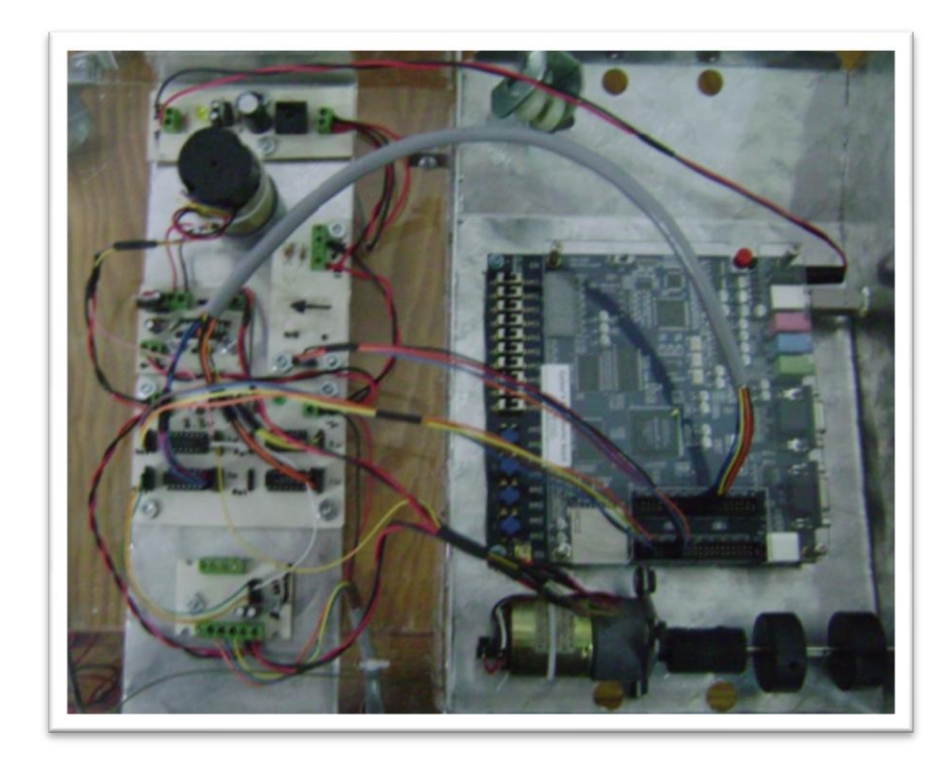

Figura 3.22. Conexiones finales del Módulo de monitoreo espacial.

### <span id="page-33-0"></span>**3.3. SISTEMAS MECÁNICOS**

En conjunción al diseño de la capa física del Sistema de Acondicionamiento se comenzó a trabajar sobre los diseños mecánicos del Módulo de Monitoreo. Para estos sistemas se contemplaron diversos factores, como el peso del módulo, el tipo de materiales a utilizar, la movilidad que requiere, distancias a recorrer, etc.

Para su desarrollo se utilizó un software de de simulación 3D, el cual es comúnmente conocido como Unigraphics, sin embargo se utilizó una de las versiones más recientes del software en el cual su nombre ha sido cambiado por NX 7.5. Este software permite la creación de piezas de cualquier tipo y su modelado en 3D, es un software bastante amigable con el usuario, además de tener una gran colección de potentes accesorios y herramientas que permiten al usuario realizar trabajos muy complejos e inclusive generar archivos CAD/CAM.

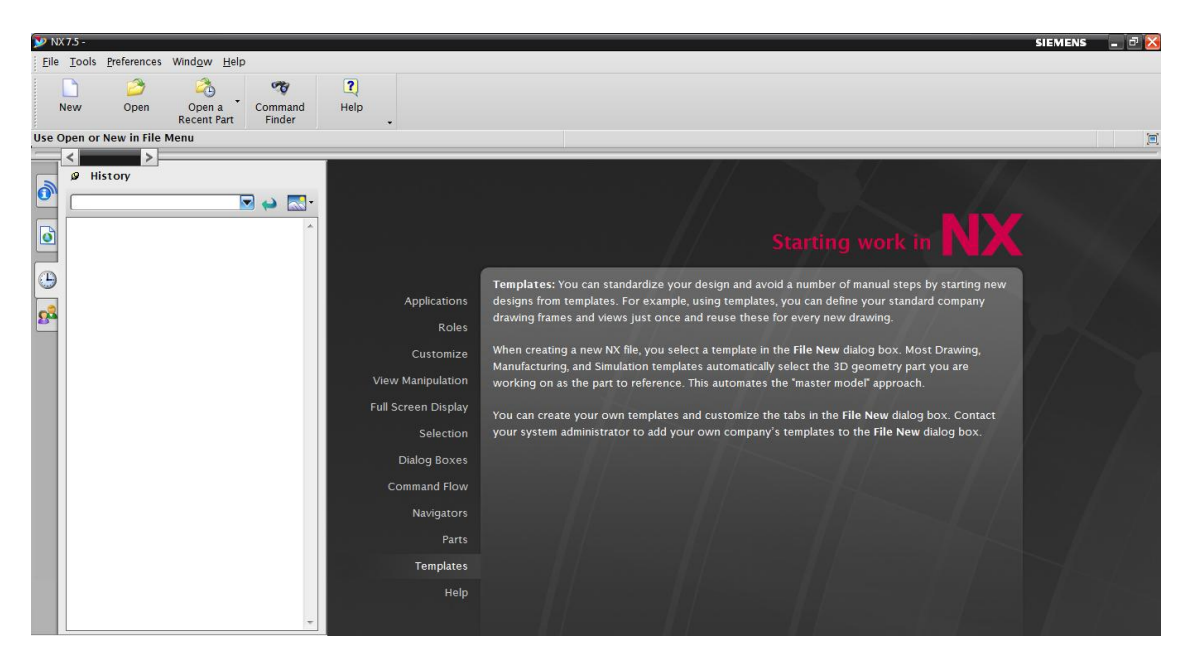

Figura 3.23. Imagen de la hoja principal de NX 7

**UNIDAD DE ALTA PRECISIÓN ESPACIAL PARA MONITOREO DE VARIABLES AMBIENTALES EN CULTIVO BAJO INVERNADERO CON JITOMATE (***LYCOPERSICUM ESCULENTUM)***.**

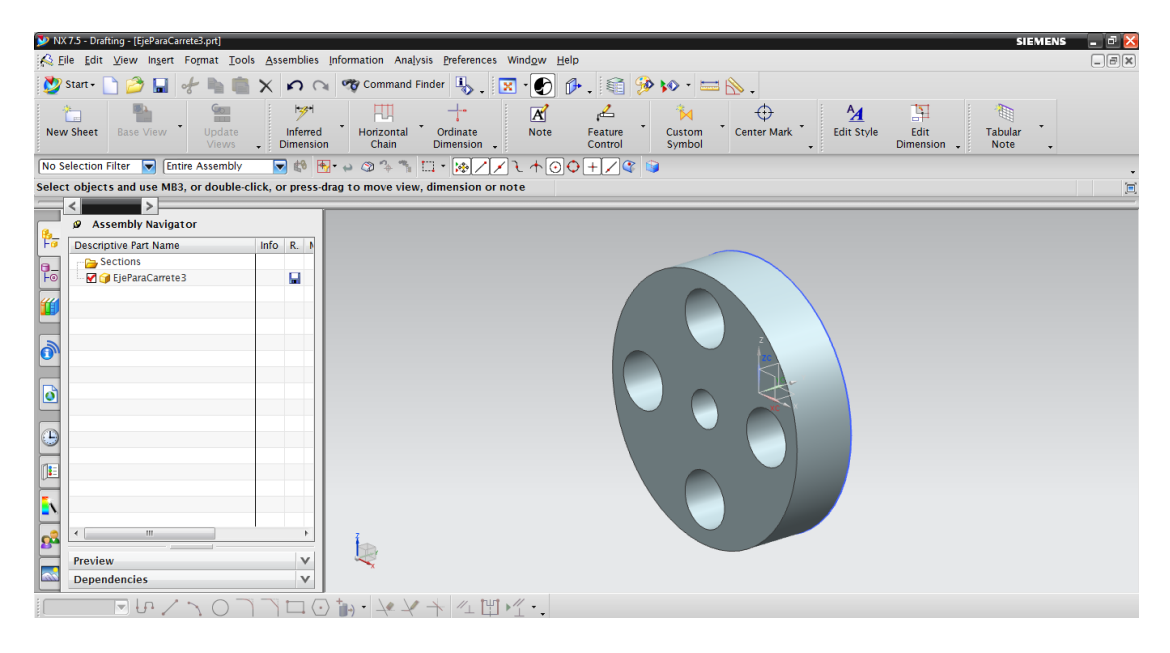

Figura 3.24. Imagen del entorno de diseño de NX 7

Se llevo a cabo una identificación de los elementos mecánicos principales requeridos para poder montar en un invernadero el Módulo de Monitoreo. Los sistemas mecánicos se dividieron en 4:

### <span id="page-34-0"></span>*Riel guía para el módulo.*

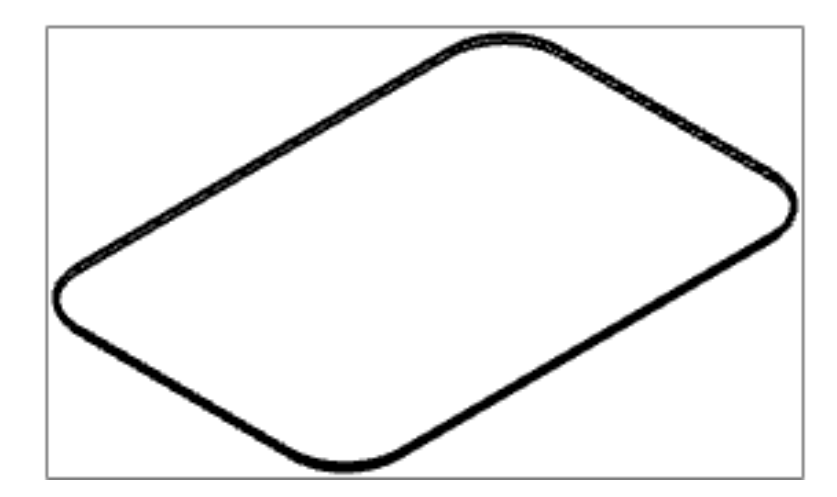

Figura 3.25. Vista isométrica del riel.

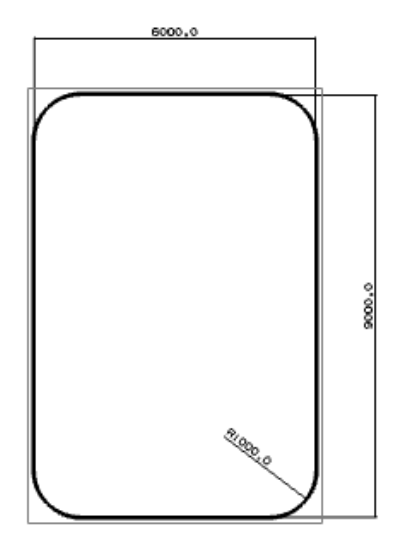

Figura 3.26. Vista superior del riel

Se utilizo un riel de lámina delgado, usado como guía de puertas corredizas en la parte inferior de estas. El uso de este tipo de riel otorgó una rápida solución, sin embargo, las esquinas del circuito estar fabricadas de solera de ½ pulgada y doblada de tal manera que genera un arco de 90° con 1m de radio de curvatura. Las medidas mostradas en la figura "" fueron las propuestas iniciales del riel, sin embargo, en el momento de montar el riel en su posición las medidas cambiaron y quedaron de la siguiente manera: xxx m de ancho y xxx m de largo. La figura 3.27 muestra el riel colocado sobre la estructura del invernadero.

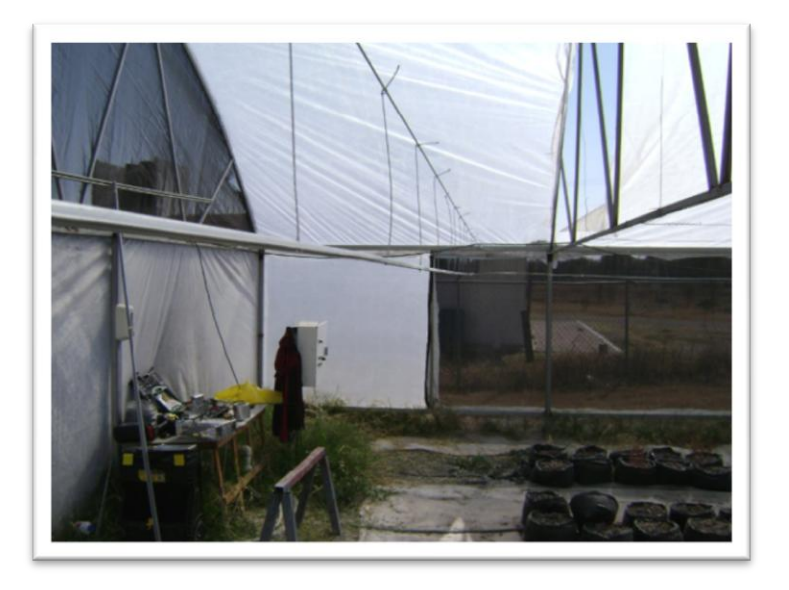

Figura 3.27. Riel montado sobre la estructura del invernadero.

Es de mencionarse que la altura ha la cual quedó suspendido el riel fue de 1.75 m (aproximadamente) del piso. Para colocar el riel en su lugar se utilizo cable de acero de dos medidas diferentes, de 1/8 de pulgada y de 1/16 de pulgada.

Se colocaron 4 tendidos de cable de acero de 1/8 de pulgada. A lo largo del invernadero se colocaron 4 soportes a 50cm de distancia, aproximadamente, con respecto a los lados del invernadero. Entre estos soportes se extendieron dos tramos del cable de acero, de manera paralela, y se tensiono, de tal forma que quedara lo más rígido posible. A lo ancho del invernadero se colocaron otros cuatro soportes, cerca de la puerta de acceso se colocaron a 80 cm, aproximadamente, y cerca del fondo del invernadero se colocaron a tan solo 50cm, se colocaron dos tramos de cable de acero y se tensiono de la misma manera que los dos anteriores. Estos tramos de cable fungieron como soportes para la colocación del riel, ya que el riel quedo de forma paralela a 25cm abajo del cable de 1/8 de pulgada. Para sujetar el riel al cable guía, de 1/8, se utilizo el cable de 1/16, el cual se corto en tramos de 30cm. A lo largo del riel se realizaron pequeños barrenos, cada 40cm, por los cuales atravesaban los tramos de 30cm. En un extremo del tramo de 30cm se colocó una pequeña grapa que se detenía en el riel y no permitía que este se cayera, el otro extremo del cable se amarró al cable guía y se apretaba lo más fuerte posible, la figura 3.28 ilustra dicha descripción.

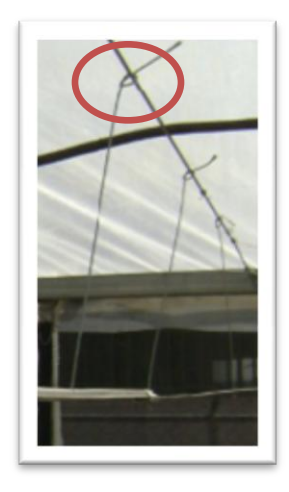

Figura 3.28. Método de sujeción del riel.

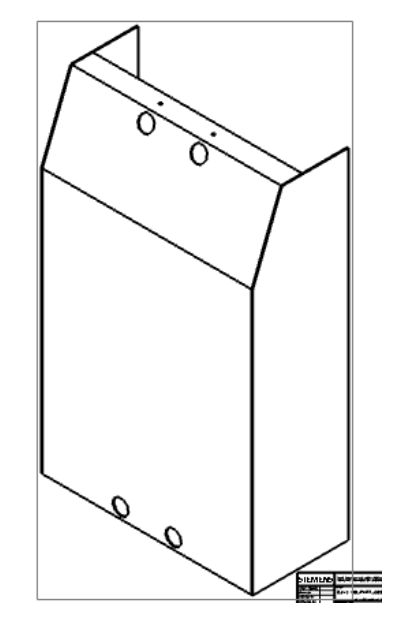

<span id="page-37-0"></span>*Caja contenedora para el control del módulo.*

Figura 3.29. Vista isométrica de la caja contenedora.

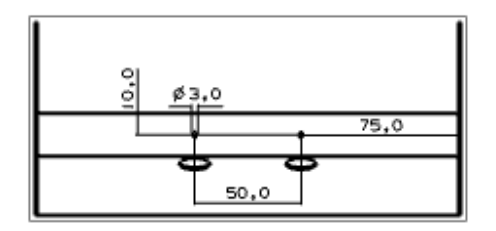

Figura 3.30. Parte superior de la caja contenedora para el control del módulo.

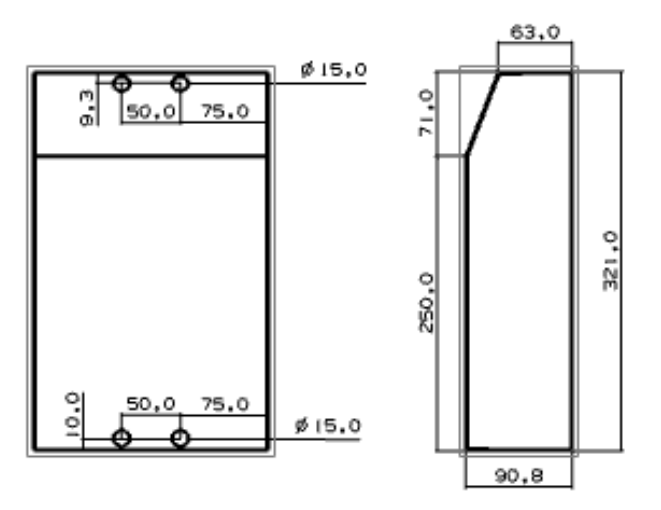

Figura 3.31. Medidas y detalles de la caja contenedora.

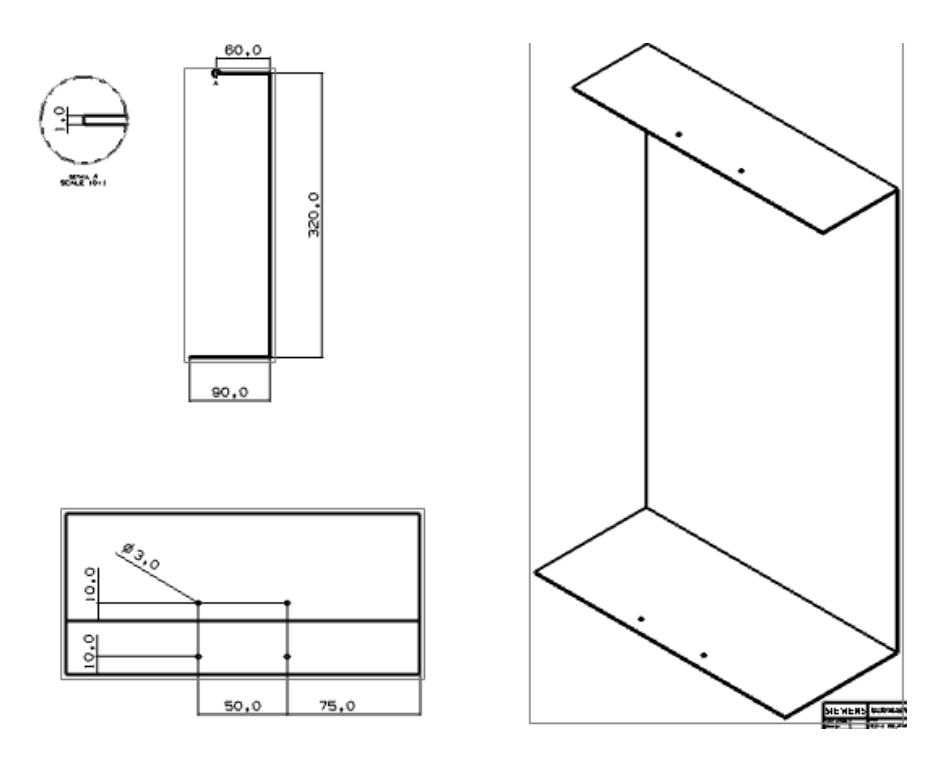

Figura 3.32. Medidas y detalles de la parte posterior de la caja contenedora.

La caja contenedora para el control del módulo está construida con placa de aluminio antiderrapante ya que se contaba con el material de desecho de proyectos anteriores, además de que la tapa posterior cuenta con una placa de acrílico transparente, el cual permite ver al interior del módulo. Su construcción se llevo a cabo con las herramientas y maquinaria del taller localizado en el edificio CEDIT. La figura 3.33 muestra la caja contenedora terminada.

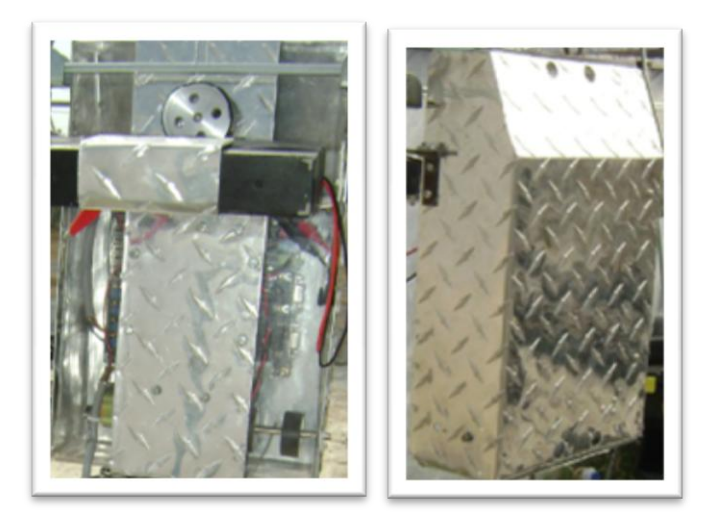

Figura 3.33. Caja contenedora terminada.

### *Caja contenedora de los sensores*

<span id="page-39-0"></span>La caja contenedora de sensores no había sido diseñada aun, sin embargo, en una de las pruebas de materiales a utilizar se doblo una pequeña placa de lámina galvanizada y su forma quedo como lo muestra la figura 3.34, y decidí utilizarla para los sensores, es por ello que no se cuenta con diseño previo a su fabricación.

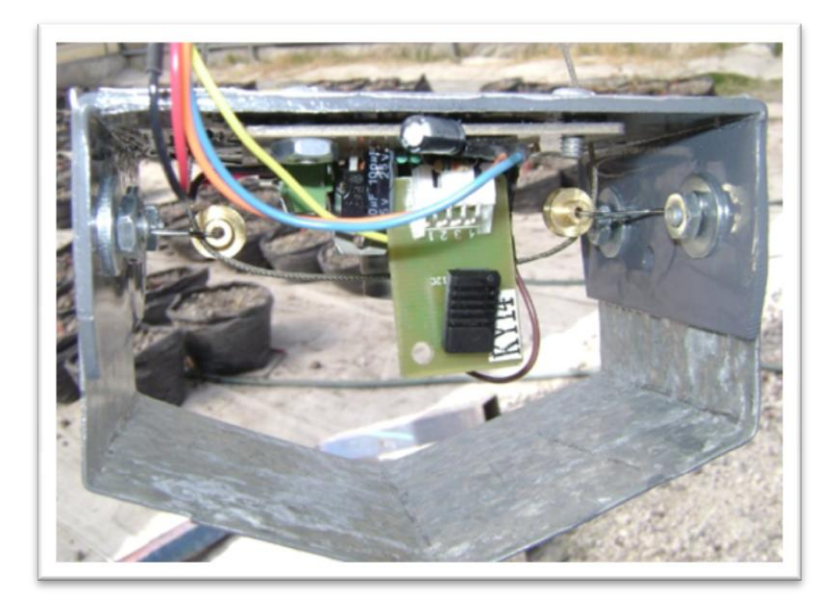

Figura 3.34. Caja contenedora de sensores.

### *Sistema de movimientos del módulo.*

<span id="page-39-1"></span>El sistema de movimientos se divide en dos componentes principales, el desplazamiento del módulo a lo largo del riel, y el desplazamiento vertical de la carcasa de los sensores.

El primer componente consta de una pequeña rueda acoplada a un motor en la parte posterior del módulo, la cual está en contacto directo con la parte inferior del riel y al accionar el motor la rueda gira generando fricción entre la rueda y el riel y de esta manera genera el desplazamiento del módulo.

El material utilizado para la construcción del cuerpo de la rueda es aluminio, y se le adhirió una tira de caucho a la rueda con el fin de asegurar el movimiento del módulo al generar fricción entre la rueda y el riel.

**UNIDAD DE ALTA PRECISIÓN ESPACIAL PARA MONITOREO DE VARIABLES AMBIENTALES EN CULTIVO BAJO INVERNADERO CON JITOMATE (***LYCOPERSICUM ESCULENTUM)***.**

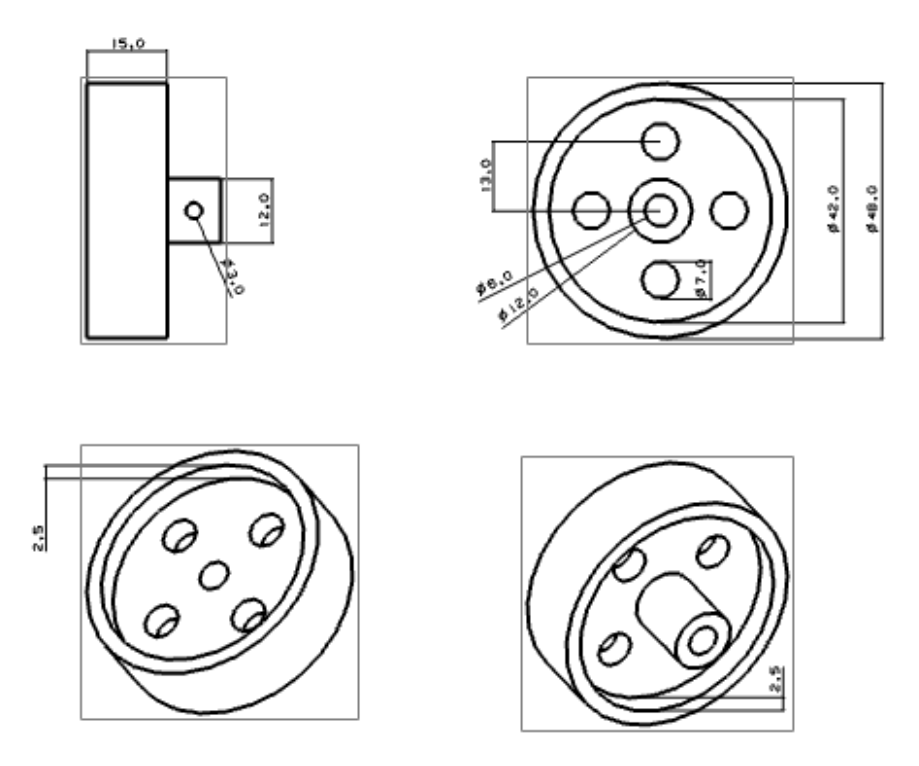

Figura 3.35. Diseño del cuerpo de la rueda.

Una vez colocado el motor en su lugar se utilizo un opresor para fijar la rueda a la flecha del motor, como se observa en la figura 3.36.

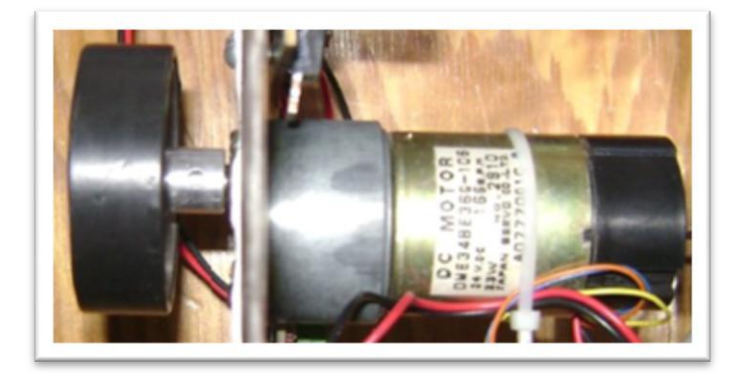

Figura 3.36. Motor y rueda fijas al módulo de monitoreo espacial.

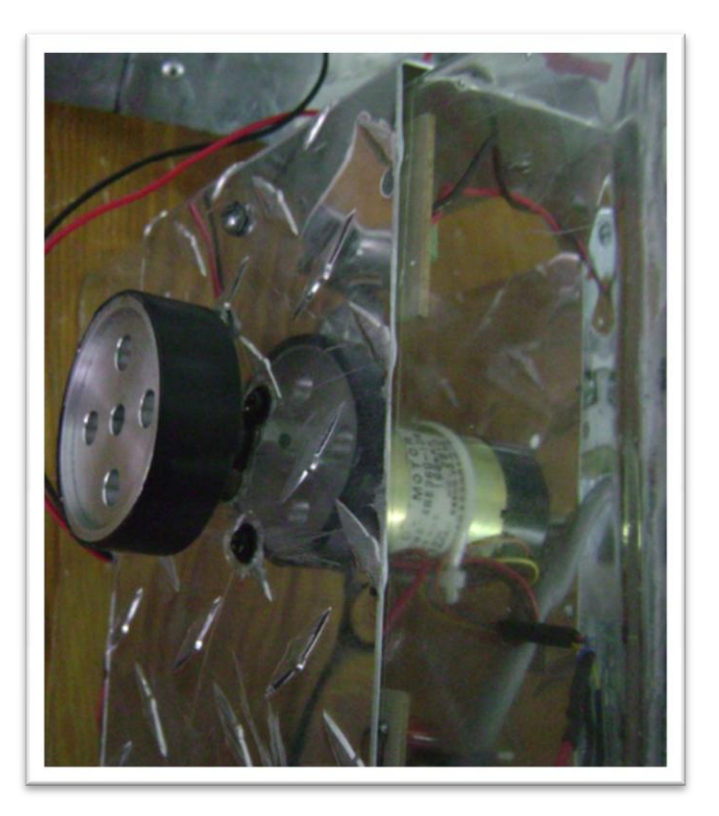

Figura 3.37. Vista posterior de la rueda y motor.

En la figura 3.37 se logra apreciar mucho mejor la placa de acrílico utilizada en la tapa posterior del módulo.

El desplazamiento de la carcasa de los sensores también se divide en varios elementos, el principal de ellos es el eje y carrete del sistema de grúa, ya que este elemento es el que está directamente acoplado a la flecha del motor y funge como carrete para el cable de acero utilizado para subir y bajar la caja contenedora de los sensores. Los otros elementos son dos topes físicos, los cuales acotan el tramo del carrete en el cual se le permite al cable de acero enrollarse.

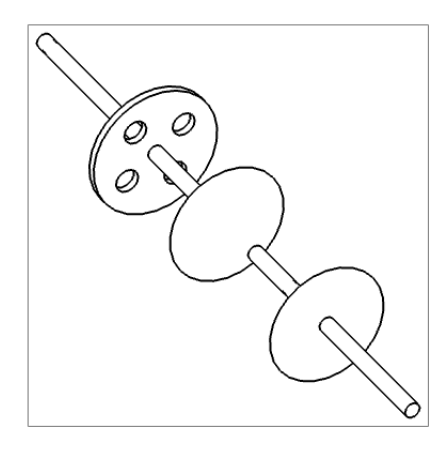

Figura 3.38. Vista isométrica del eje y carrete

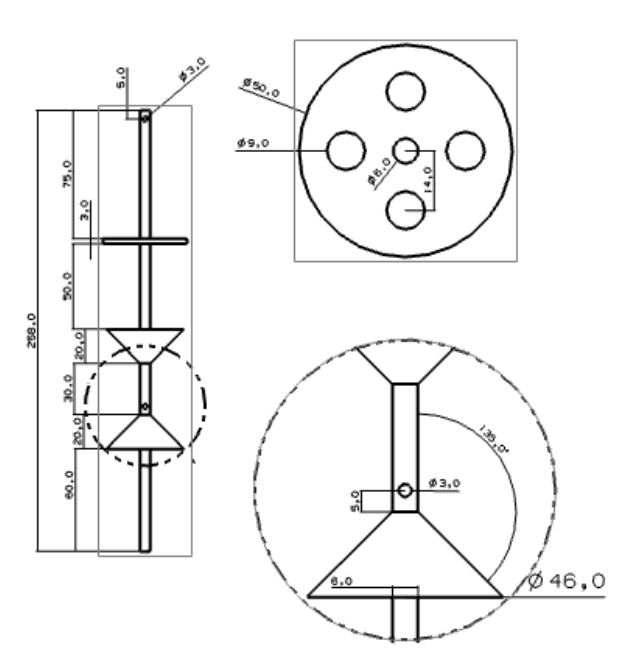

Figura 3.39. Medidas del eje y carrete.

Ya por ultimo solo nos hace falta un una pieza para poder acoplar el eje y carrete a la flecha del motor.

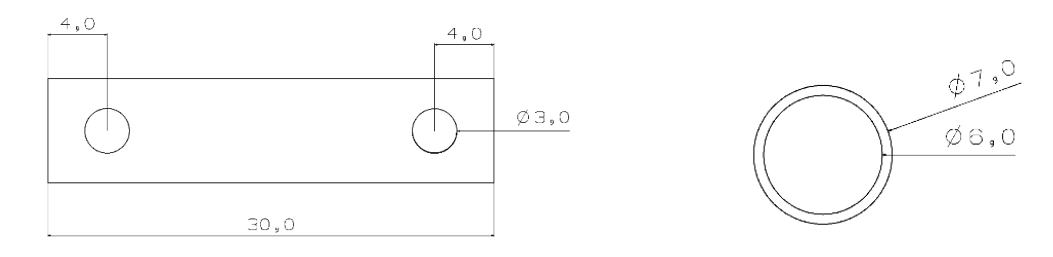

Figura 3.40. Acoplamiento del eje hacia la flecha del motor.

La construcción del carrete se realizo de una manera que no se tenía contemplada, ya que se pensaba maquinar las piezas a utilizar, así como la rueda de la figura 3.37, sin embargo surgieron ciertos problemas con ello y me di a la tarea de crear un carrete con material de desecho. De la misma impresora, de donde se obtuvieron los motores, se tomaron partes plásticas y un eje, a los cuales solo se hicieron unos pequeño ajuste, y mediante el uso de opresores se logro crear un carrete funcional para el módulo de monitoreo, en la figura 3.41 se logra apreciar los cambios realizados.

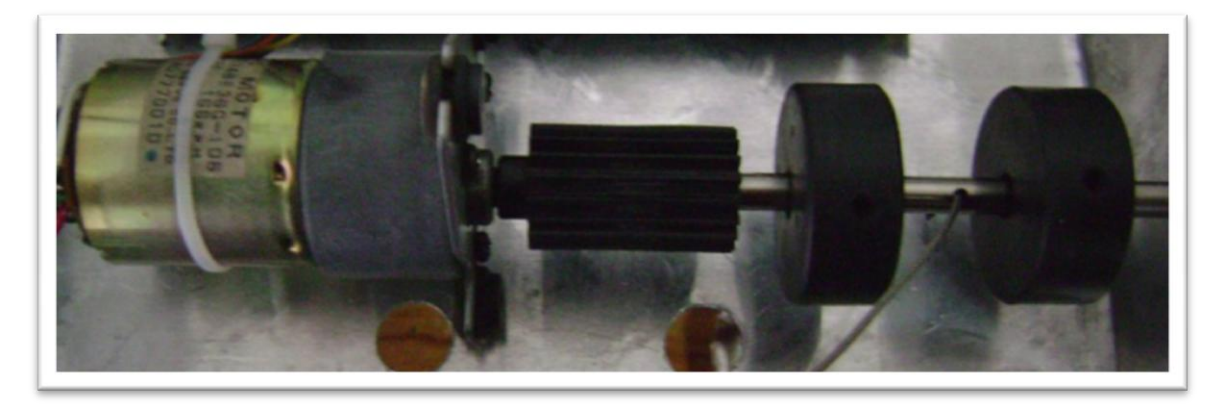

Figura 3.41. Eje o carrete acoplado al motor.

Dos carros son utilizados para llevar el módulo a través del riel utilizado, fueron colocados a los lados del módulo, de manera que se pudiera subir o bajar más el módulo para aumentar o disminuir la presión entre la rueda y el riel.

Uno de los problemas que surgieron fue el equilibrio del módulo, ya que el peso colocado dentro del módulo fue el suficiente para hacer que el riel tratara de girar con respecto del riel, este problema se soluciono colocando la batería fuera del módulo y colocándola a la distancia necesaria para equilibrar el módulo. La figura 3.42 muestra tanto los carros utilizados para guiar el módulo a través del riel como la colocación de la batería.

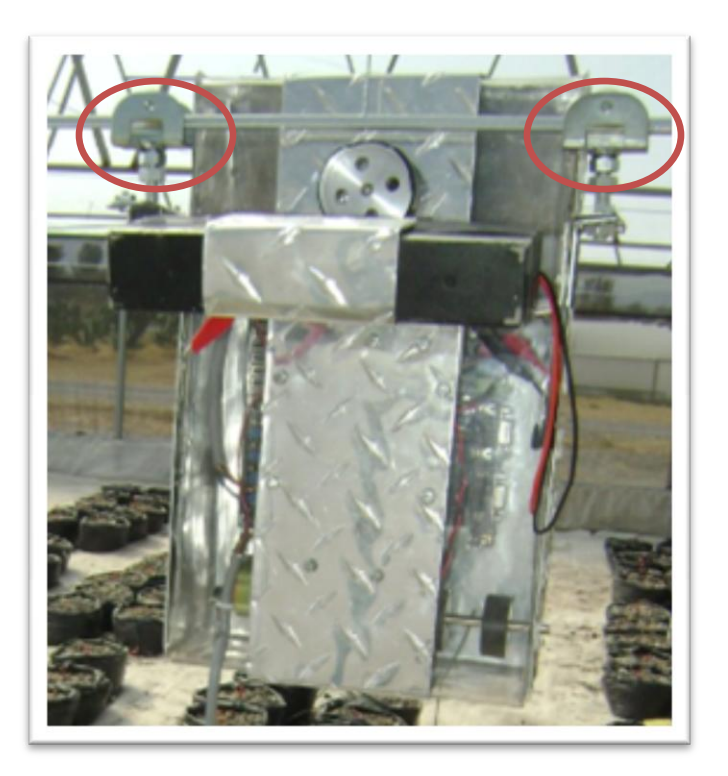

Figura 3.42. Carros guía y colocación de la batería.

### <span id="page-45-0"></span>**3.4. FIRMWARE DEL SISTEMA**

El firmware creado para esta aplicación se desarrollo en el lenguaje VHDL, por lo cual se utilizo el programa "*ALDEC Active-HDL 8.1"*, el cual es un software tanto de diseño como de simulación para este tipo de sistemas. Posee una gran variedad de herramientas para la creación de código en VHDL y cuenta con cierto número de códigos de ejemplo para guiar al usuario durante su desarrollo.

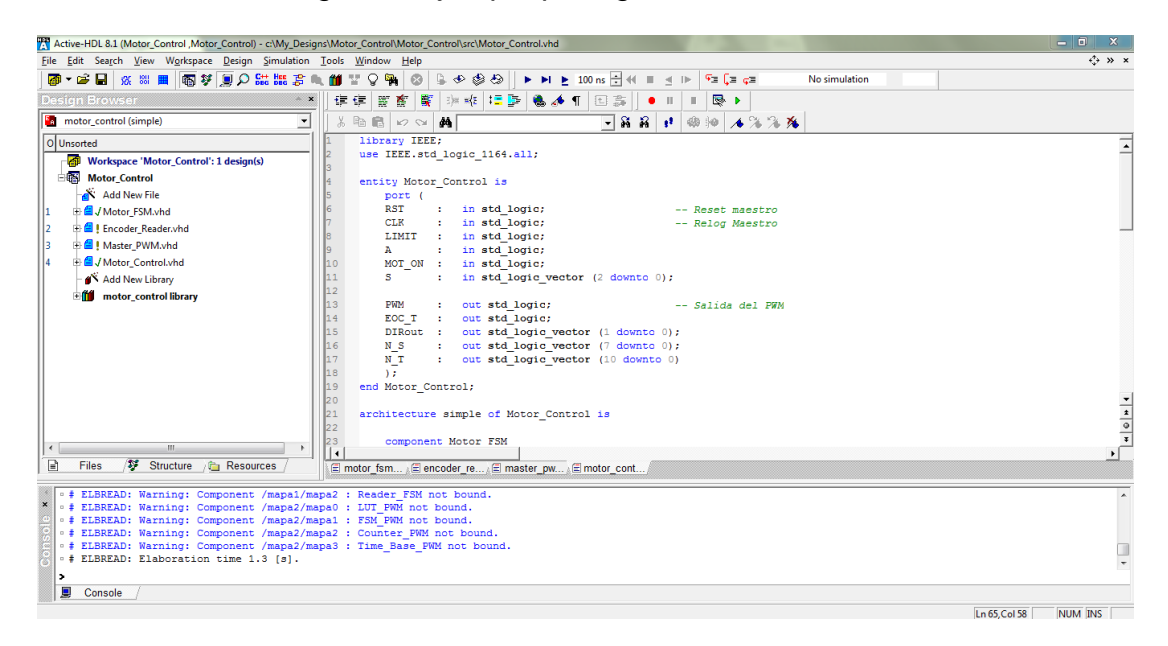

Figura 3.43. Ventana de desarrollo del software "ALDEC Active-HDL 8.1".

Y como se ha mencionado, este programa otorga la oportunidad de simular los códigos desarrollados, utilizando señales generadas por el mismo usuario que permite probar todas las posibles combinaciones de señales, la figura 3.44 muestra el ambiente de simulación del software.

#### **UNIDAD DE ALTA PRECISIÓN ESPACIAL PARA MONITOREO DE VARIABLES AMBIENTALES EN CULTIVO BAJO INVERNADERO CON JITOMATE (***LYCOPERSICUM ESCULENTUM)***.**

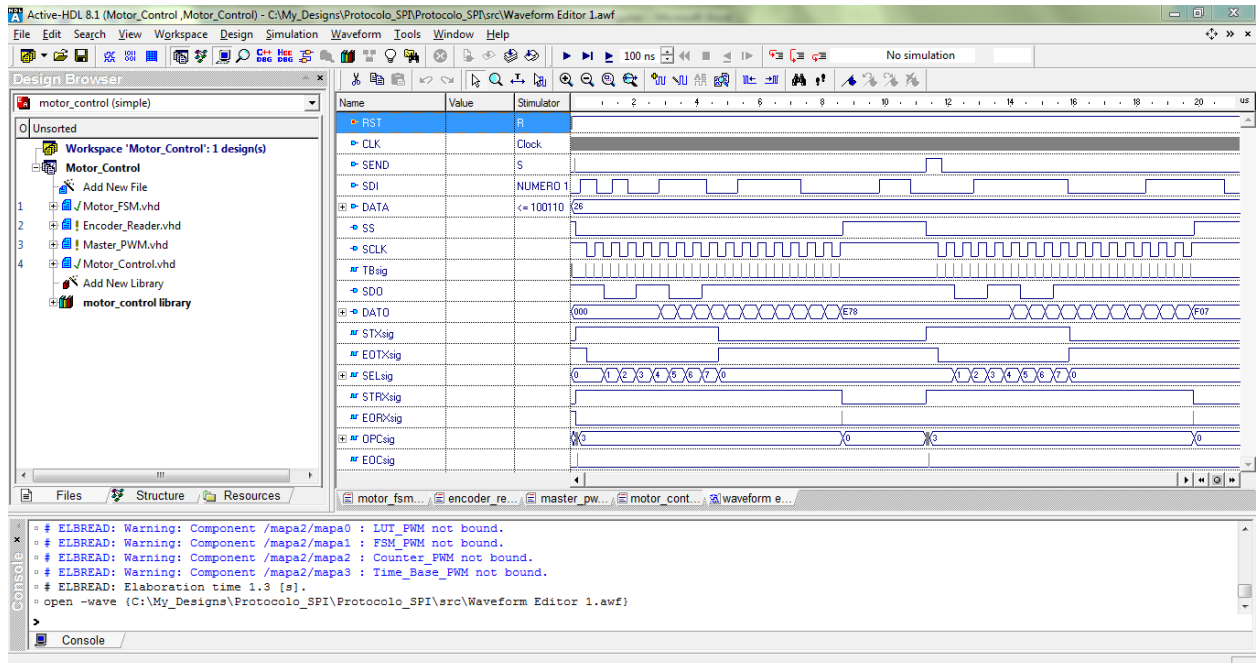

Figura 3.44. Ventana de simulación del software "ALDEC Active-HDL 8.1".

Para el desarrollo del firmware del módulo de monitoreo se realizo el siguiente procedimiento:

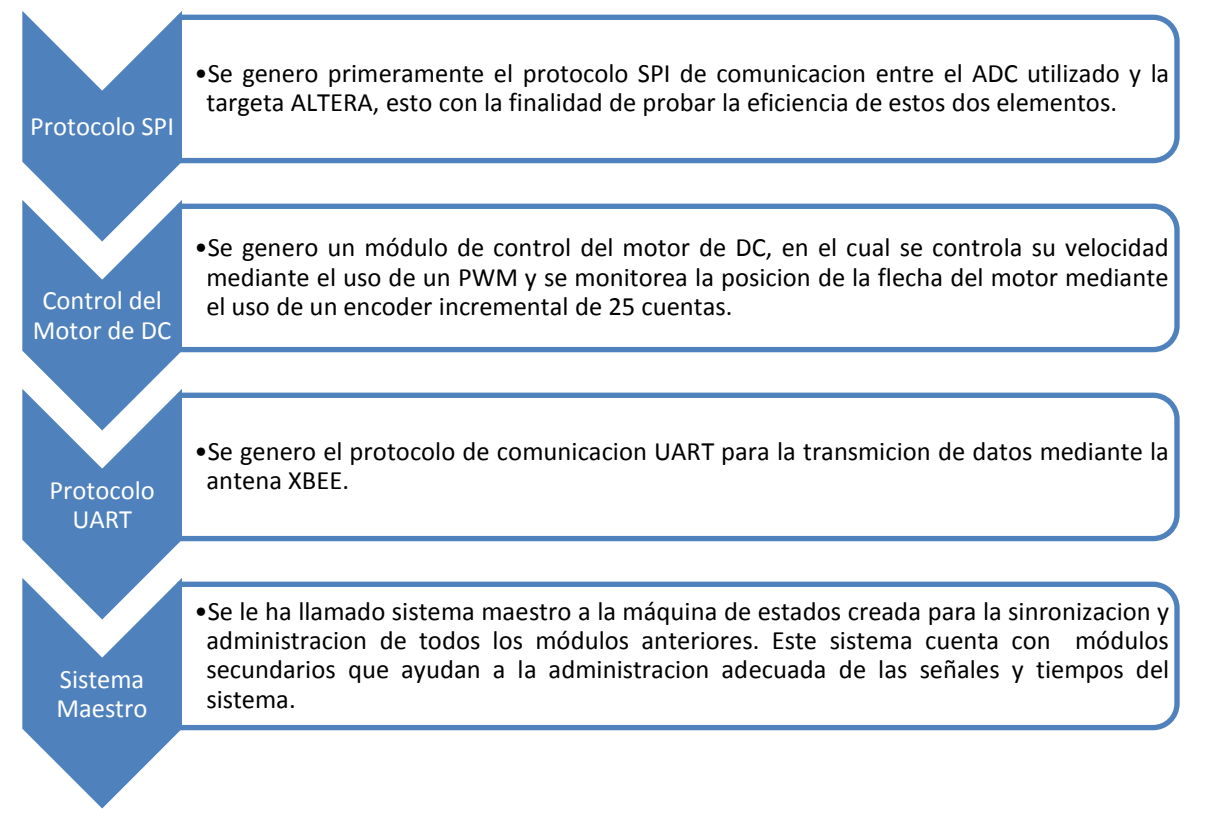

### <span id="page-47-0"></span>*Protocolo SPI*

Dentro del protocolo SPI existen diferentes derivaciones, de las cuales se clasifican en:

- Modo A
- Modo B
- Modo C
- Modo D

Los cuales solo se diferencian por los estados iniciales del protocolo y el momento en que se reconoce el dato de entrada y el dato de salida [15].

En este desarrollo se ha decidido utilizar el modo A, ya que de acuerdo a la hoja de especificaciones del ADC7888 se requiere de un tiempo IDLE después de la activación del dispositivo para obtener una sincronización adecuada y además el cambio de datos en la señal de entrada debe realizarse en los flancos de bajada de la señal SCLK (reloj de sincronización) y deberá realizar la lectura del dato siempre en los flancos de subida [13].

Para la generación del protocolo se realizaron dos submódulos requeridos, "SPI\_SEND" y "SPI\_RECIEVE" los cuales están representados en los siguientes diagramas de bloques:

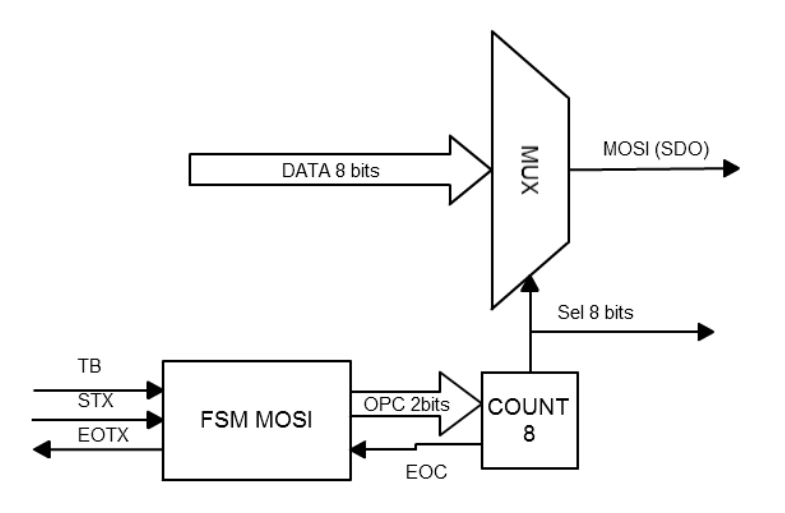

Diagrama 3.1. Diagrama a bloques del submódulo SPI\_SEND

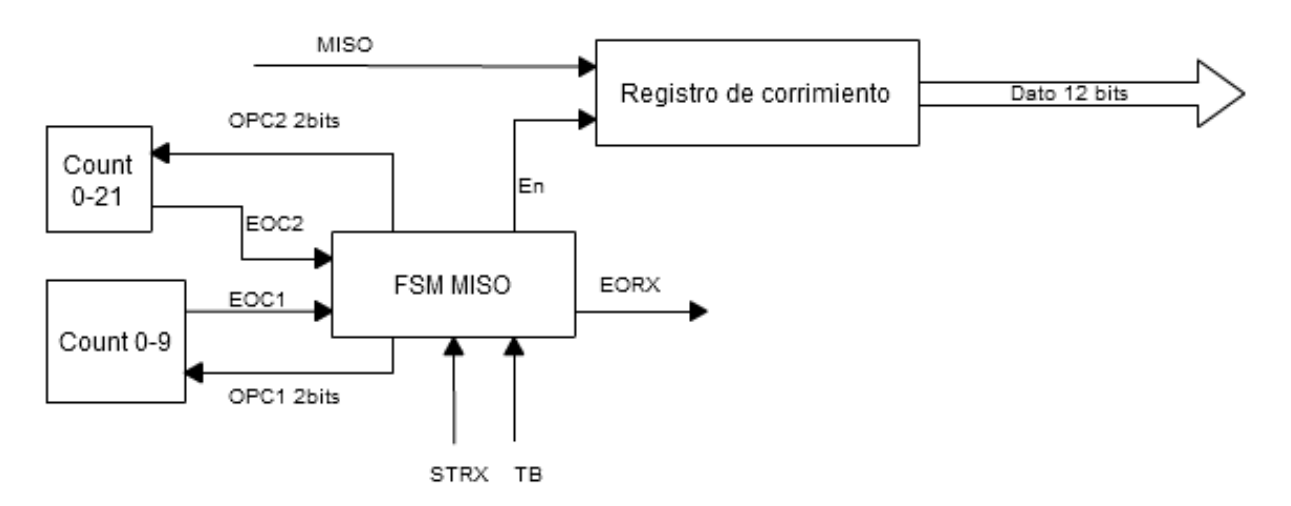

Diagrama 3.2. Diagrama a bloques del submódulo SPI\_RECIEVE

Estos submódulos son de vital importancia para la comunicación con el ADC7888, una vez terminados estos dos submódulos se generó un diagrama a bloques con todos los sistemas requeridos para el correcto funcionamiento del protocolo SPI, el diagrama 3.3 nos genera una idea más completa del protocolo.

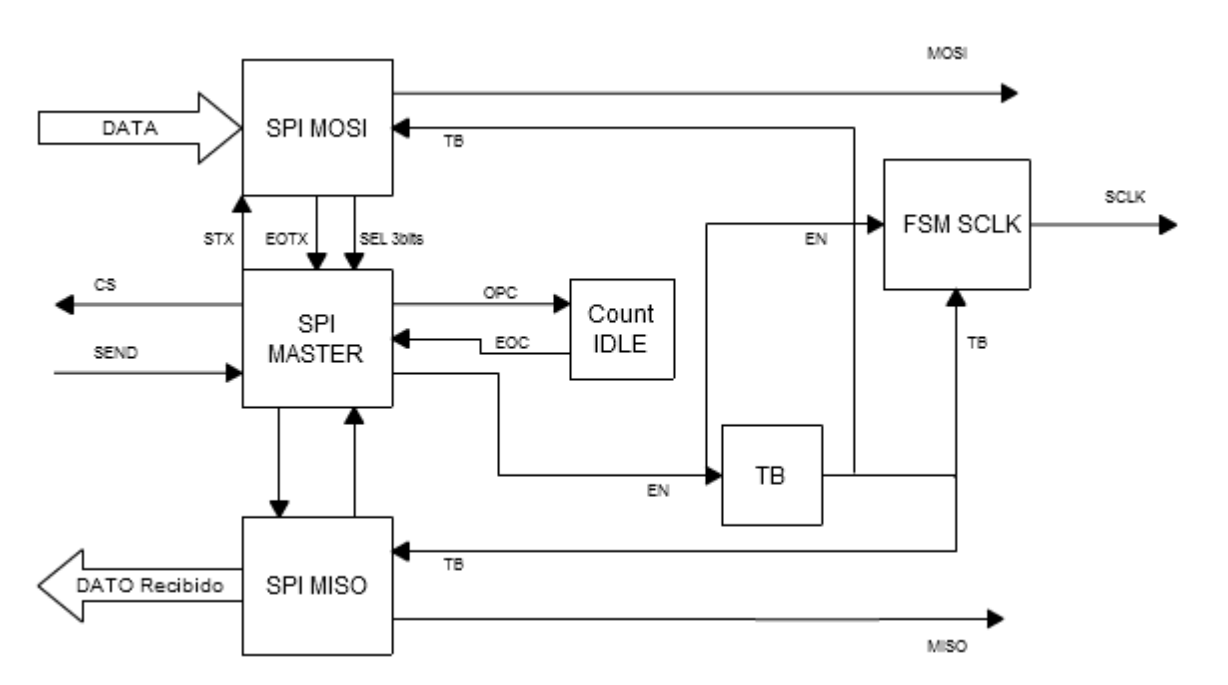

Diagrama 3.3. Diagrama a bloques del Protocolo SPI, Modo A

Cabe mencionar, que de acuerdo a las especificaciones de fabricante del ADC78888, se utilizaron los siguientes valores para la configuración del protocolo:

- $\bullet$  Frecuencia SCLK = 2MHz
- $\bullet$  Tiempo IDLE = 100ns

Debido a estos valores no fue posible utilizar un optoacoplamiento con los circuitos integrados que se tenían contemplados, es por eso que me di a la tarea de buscar algún acoplamiento que cumpliera con tiempos de cambio de estado lo suficientemente rápido para operar bajo estas condiciones. El circuito integrado seleccionado fue el 74LS125, el cual es un buffer cuádruple de 3 estados (Alto, Bajo y Alta impedancia) [16]. Sobre estos circuitos se ha diseñado la tarjeta de acoplamiento fue la intermediaría entre la tarjeta ALTERA y los demás elementos del módulo.

### <span id="page-49-0"></span>*Control del Motor de DC*

Este bloque funcional del firmware tiene la tarea de controlar la velocidad de un motor de DC mediante el uso de un PWM, y monitorear la posición de la flecha del motor mediante la adquisición de las señales provenientes del encoder del motor, esto para obtener la posición en la que se encuentra el módulo a lo largo del riel.

El bloque funcional también está constituido de dos submódulos, el "Lector del enconder" y el submódulo "PWM", descritos en los diagramas 3.4 y 3.5 respectivamente.

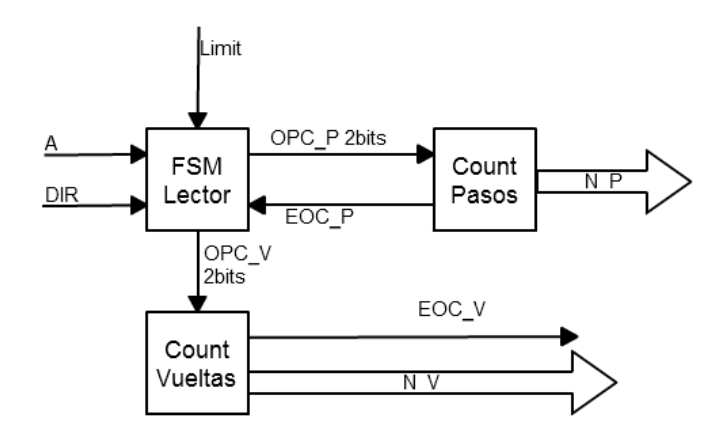

Diagrama 3.4. Lector del encoder.

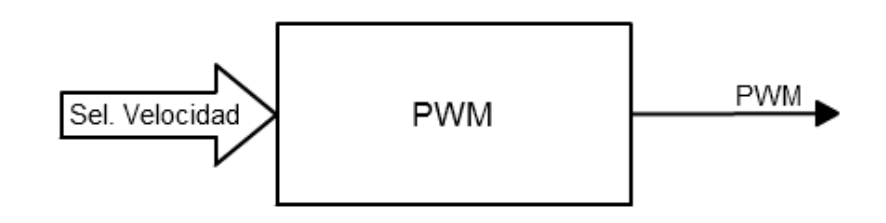

Diagrama 3.5. Submódulo PWM.

El modulador de ancho de pulso (PWM) fue uno de los sistemas digitales vistos en la materia "Sistemas Digitales III", por lo cual ya se contaba con el submódulo construido, y es por ello que el diagrama de dicho submódulo se ha abreviado al anterior.

Dicho esto podemos representar el bloque funcional denominado como *"Control del motor de DC"* en el diagrama 3.6.

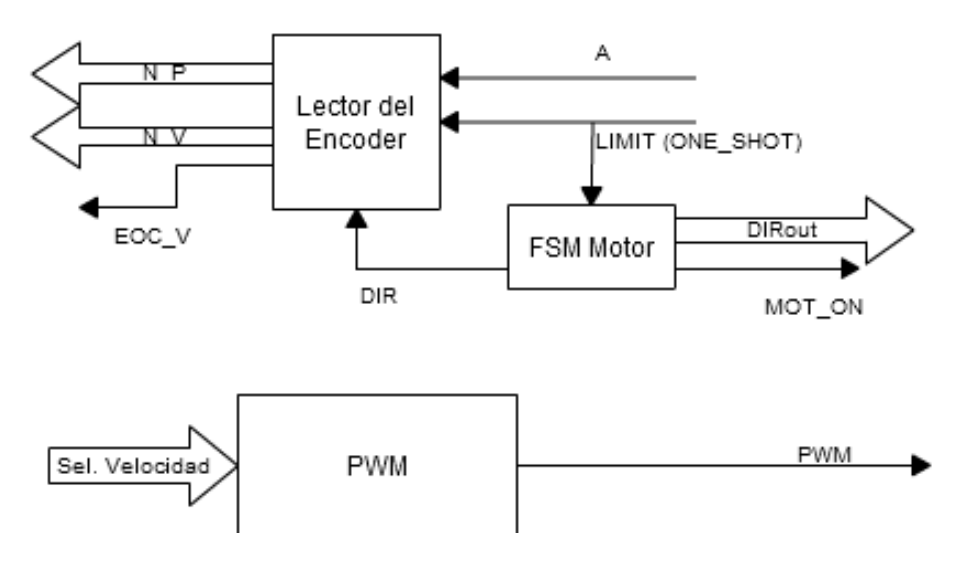

Diagrama 3.6. *Control del motor de DC.*

Las características principales del *"Control del motor de DC"* son:

- Periodo =  $20 \text{ ms}$
- Velocidades:

Cuenta con 8 velocidades diferentes, seleccionadas mediante 3 bits de entrada al submódulo PWM.

Cuenta un número máximo de 25 pasos y un número máximo de vueltas de 1826 vueltas, o revoluciones, correspondientes a los 30 metros de riel instalados en el invernadero.

Es importante aclarar que los motores utilizados en este proyecto fueron adquiridos de la forma más barata posible, es por ello que se tomaron dos motores que se encontraban en una copiadora de papelería, la cual fue donada hace ya varios meses a los alumnos de la Facultad de Ingeniería. Estos motores cuentan con reductores de velocidad y un encoder tipo incremental, y cuentan con las siguientes especificaciones:

- Del motor (Con caja reductora)
	- $\circ$  24 vcd.
	- $\circ$  400 rpm.
- Del encoder integrado
- o Encoder Incremental.
- o 25 cuentas por revolución.
- o Sin señal de indexado ni canal B.

Teniendo en cuenta estos datos se realizó el submódulo "Lector del encoder" y se decidió agregar un Limit switch al sistema, para poder tener una referencia del sentido en el que gira el motor.

### <span id="page-52-0"></span>*Protocolo UART*

Al igual que el submódulo PWM, el bloque funcional Protocolo UART había sido uno de los sistemas digitales vistos en clase, es por ello que ya se contaba con el bloque completo y el diagrama 3.7 solo representa el bosquejo general del bloque funcional.

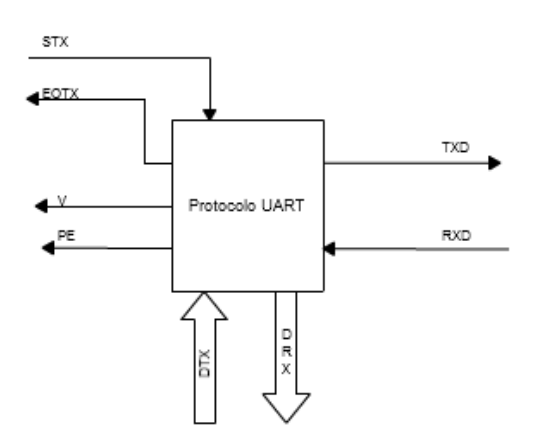

Diagrama 3.7. Protocolo UART

#### *Sistema maestro*

Este sistema el último en generarse, ya que requería de todos los otros bloques funcionales para poder trabajar. El propósito de este sistema es el mantener al módulo de monitoreo funcionando, activar la adquisición de datos por intervalos y sincronizar los demás módulos entre sí. El diagrama 3.8 muestra sus relaciones entre bloques funcionales.

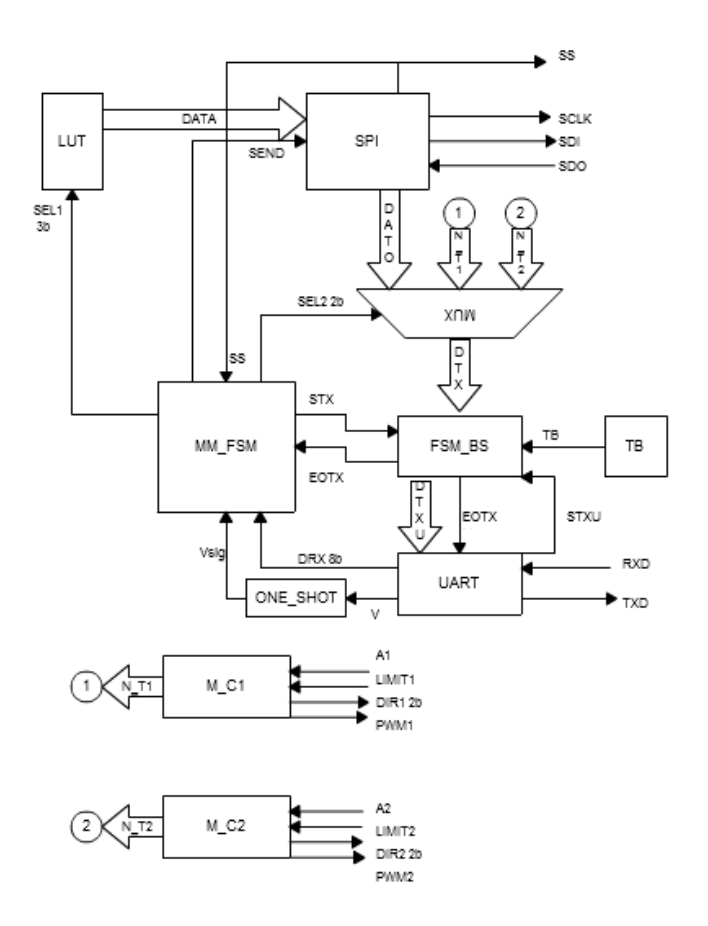

Diagrama 3.8. Sistema maestro de módulo de monitoreo.

## <span id="page-54-0"></span>**CAPITULO 4: RESULTADOS**

## <span id="page-54-1"></span>**4.1. ADQUISICIÓN DE VARIABLES**

Las primeras pruebas fueron realizadas en mi domicilio, con el propósito de encontrar los problemas presentes en las tarjetas electrónicas y en el firmware del módulo de monitoreo espacial, es por ello que en los datos mostrados a continuación no se muestran datos respecto a las posiciones del módulo de monitoreo, tanto en el riel como la posición de los sensores. Es preciso aclarar que a la fecha del 16 de diciembre de 2011 no se tienen resultados concretos dentro de un invernadero debido a problemas ocurridos con la instalación y desempeño del riel dentro del invernadero.

Condiciones del sistema en las pruebas iniciales:

El módulo de monitoreo se colocó sobre una mesa de madera, de tal suerte que se tiene fácil acceso a él.

La caja contenedora de sensores se encuentra cubierta por una tela negra y expuesta al sol, para simular en cierto modo el efecto que se tiene dentro de un invernadero.

La hora en que la prueba fue realizada es de 2:30 pm hasta las 4:10 pm, con un muestreo de las señales cada 5 minutos.

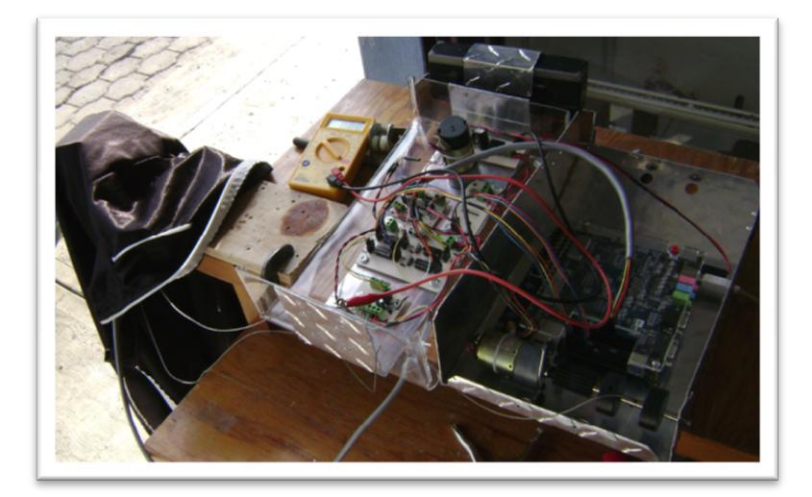

Figura 4.1. Imagen de las primeras pruebas.

Después de 10 mediciones se retiró la tela y se dejo a los sensores expuestos, y se realizó nuevamente otras 10 mediciones, de esta manera logré corroborar que el módulo funciona adecuadamente, y al ser un sistema de monitoreo se comprobó el módulo el funcional y adecuado para su propósito.

Los resultados están expuestos en la tabla 1 y las figuras 4.2 y 4.3 muestran las gráficas de del comportamiento de las variables.

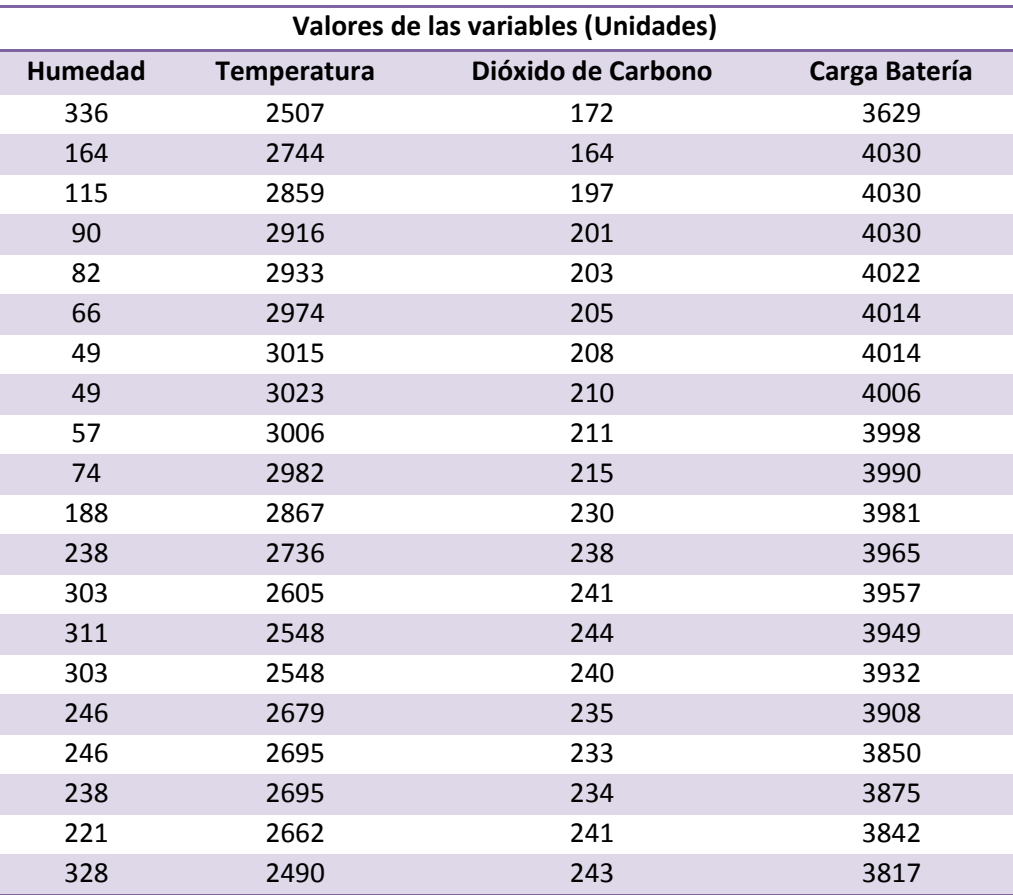

Tabla 1. Datos obtenidos durante la primera prueba.

Los valores obtenidos están en referencia al valor binario arrojado por el módulo de monitoreo, es decir, el valor máximo posible es el 4096, ya que es el valor máximo permitido en 12 bits de resolución del ADC AD7888.

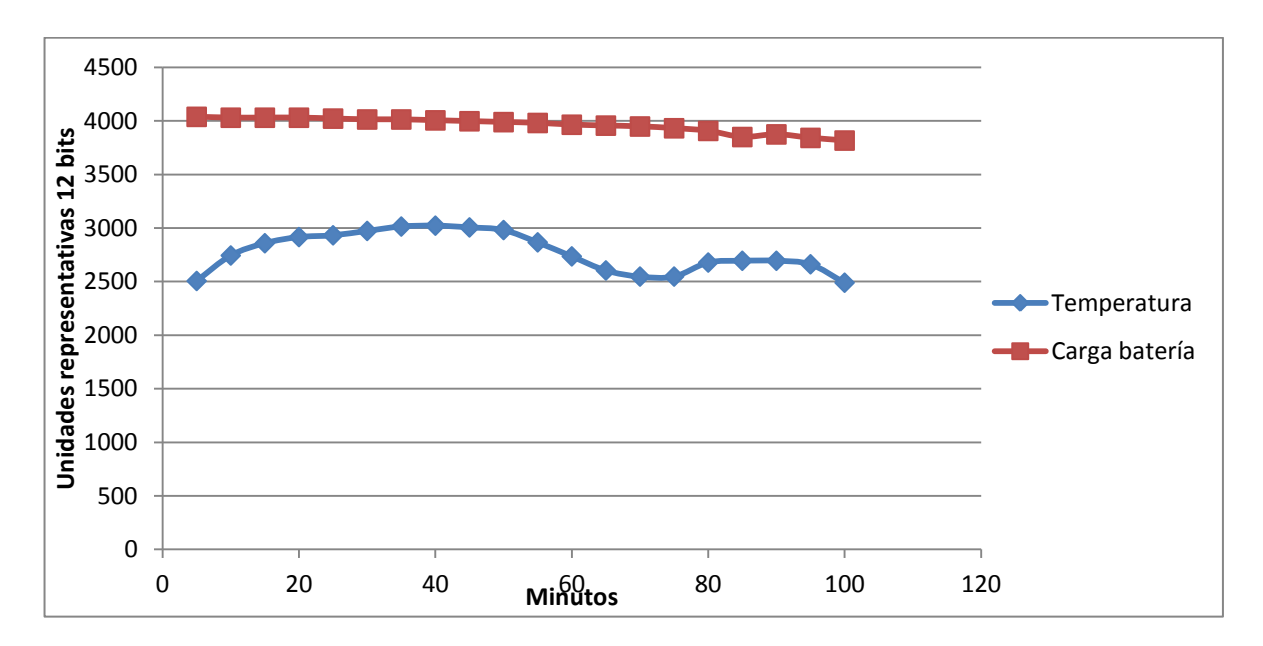

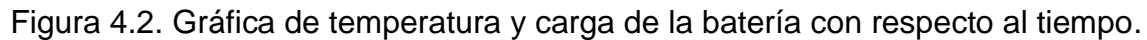

Se puede observar el cambio registrado cuando se retiro la tela negra de los sensores, alrededor del minuto 50.

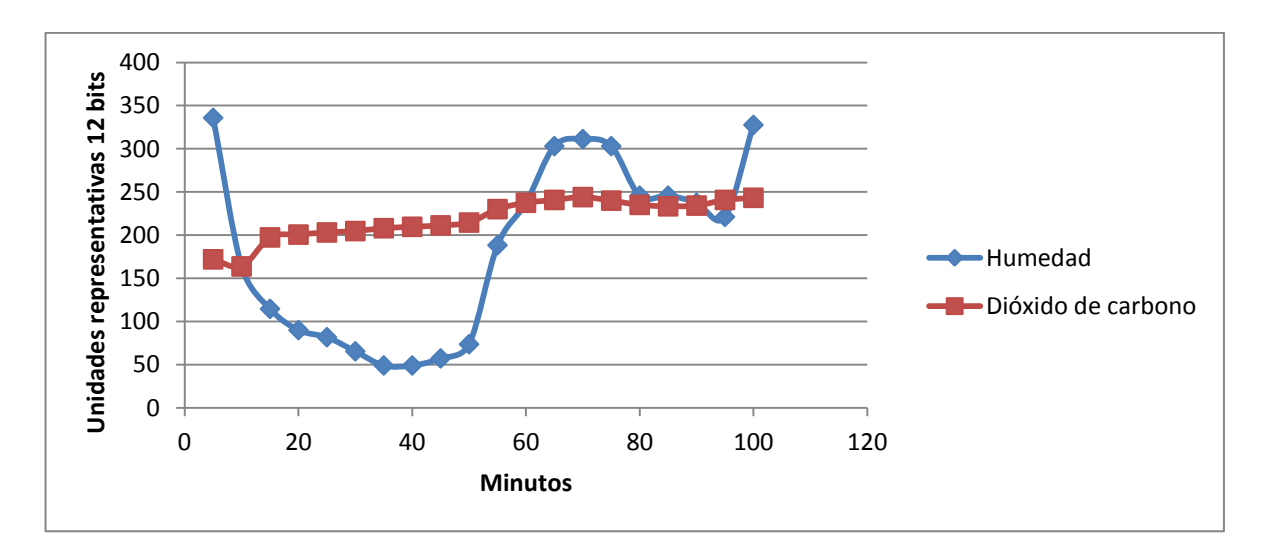

Figura 4.3. Gráfica de humedad relativa y señal de dióxido de carbono con respecto al tiempo.

Es de tomarse en cuenta que los valores aquí presentes aun deben ser tratados por el servidor remoto para que ser representados en las unidades correspondientes de cada variable.

### <span id="page-57-0"></span>**4.2. HERRAMIENTAS PARA LA RECOLECCION DE VARIABLES**

Una vez realizadas las pruebas preliminares, se decidió colocar el módulo de monitoreo en el riel instalado dentro del invernadero para obtener datos representativos del mismo, esto con el propósito de probar el desempeño del desarrollo dentro de su área propuesta de trabajo.

Es importante mencionar que para la realización de las pruebas en campo se genero una aplicación de escritorio en lenguaje C#, con el cual se adquirieron las señales provenientes del módulo. Esta aplicación contiene y aplica las fórmulas necesarias para transformar las señales de código binario proporcionadas por el módulo a datos entendibles por el usuario, es decir grados centígrados, puntos porcentuales de humedad relativa y partes por millón (ppm) en el caso del dióxido de carbono.

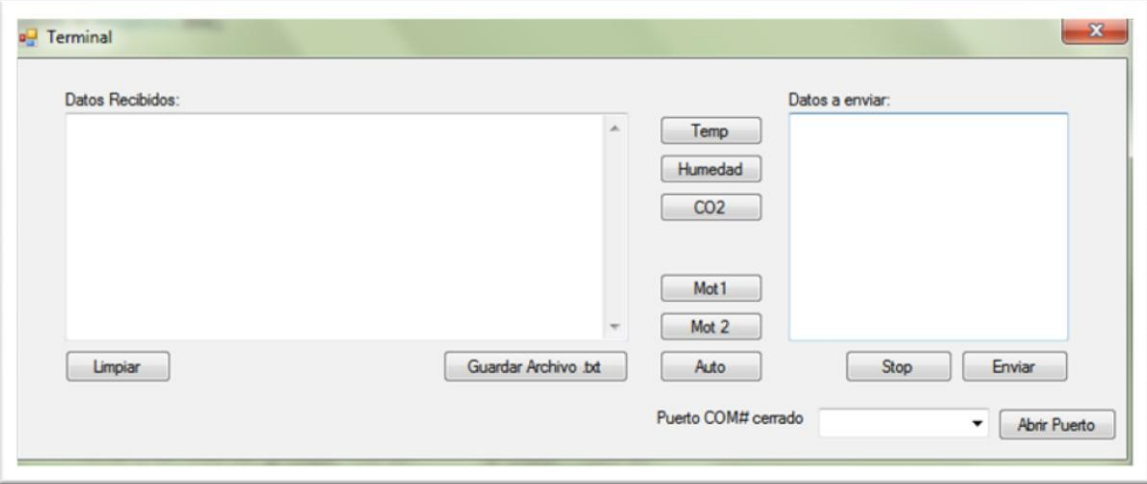

Figura 4.2. Aplicación de escritorio para la comunicación remota con el módulo de monitoreo.

Dicha aplicación se muestra en la figura 4.2, en la cual se puede observar una variedad de botones, con los cuales se realizan diferentes tareas de comunicación entre el módulo y el escritorio remoto. Los puntos más importantes de esta aplicación son:

Permite la comunicación con el módulo de monitoreo.

- Permite la adquisición de las variables propuestas utilizando esquemas diferentes, es decir, aquellos botones que tienen el nombre de alguna variable a monitorear permiten la colección de datos solamente de la variable que representan.
- El botón cuya leyenda muestra "Auto" permite la recolección de datos de todas las variables propuestas, haciendo una colección de 10 mediciones de cada variable de manera continua antes de cambiar la petición por la variable siguiente, haciendo esto de manera cíclica.
- El botón cuya leyenda muestra "Stop" detiene la transmisión hacia el módulo de monitoreo.
- El botón cuya leyenda muestra "Enviar" manda al módulo de monitoreo los datos escritos en el espacio de escritura que se encuentra arriba del botón.
- El botón cuya leyenda muestra "Guardar archivo .txt" genera un archivo de texto con los datos recibidos y mostrados en el campo de escritura localizado sobre el mismo botón y lo guarda en el siguiente directorio: "C:\ArchivosTesisTXT", el cual debe existir previamente en el ordenador utilizado.
- Y por último, el espacio de selección muestra el puerto COM en al cual se ha conectado la base XBEE del ordenador, y con el botón al lado derecho de la selección se abre o cierra el puerto, dependiendo el caso.

Una vez generada la aplicación se paso a realizar las pruebas en campo, es decir, dentro del invernadero, para obtener datos reales y poder observar y valorar el desempeño del módulo de monitoreo.

### <span id="page-59-0"></span>**4.3. ADQUISICION DE VARIABLES EN CAMPO**

La primera prueba en campo se llevo a cabo el día sábado 21 de abril de 2012 en un horario de 11:00 am a 2:00 pm, con intervalos de 20 minutos entre cada adquisición de las variables.

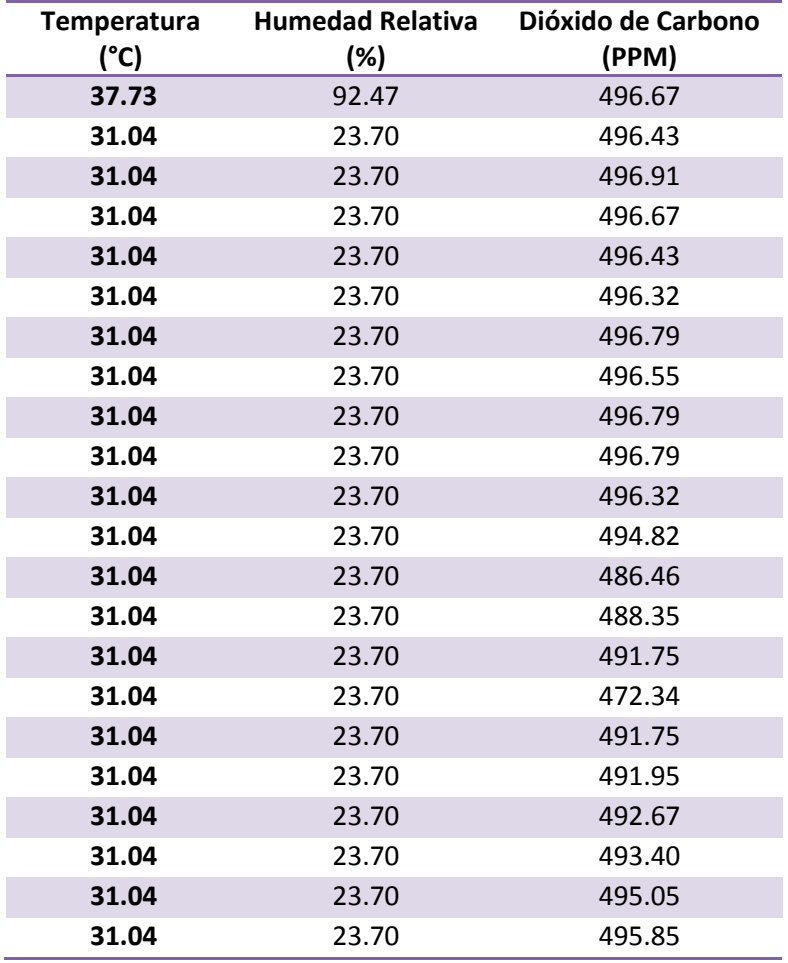

Algunos datos reunidos en esta prueba se muestran en la tabla 2.

Tabla 2. Datos obtenidos durante la primera prueba en campo.

Como se puede observar, los datos reunidos muestran que las variaciones de las variables son muy pequeñas e incluso despreciables en el caso de la temperatura y la humedad.

Dentro del mismo invernadero se cuenta con otro sistema de monitoreo de temperatura y humedad relativa, colocado en una de las esquinas del invernadero, al lado izquierdo de la puerta de acceso, en el cual se estuvo comparando la temperatura medida en las pruebas; se registro una temperatura máxima de 32°C y una mínima de 30°C, además de una humedad relativa del 27.3% en el lapso que se realizó la prueba.

La segunda prueba se realizo el sábado 28 de abril en las mismas instalaciones, con un horario de 10:00 am. a 12:00 pm. en la cual se obtuvieron datos representativos, los cuales se muestran en la tabla 3.

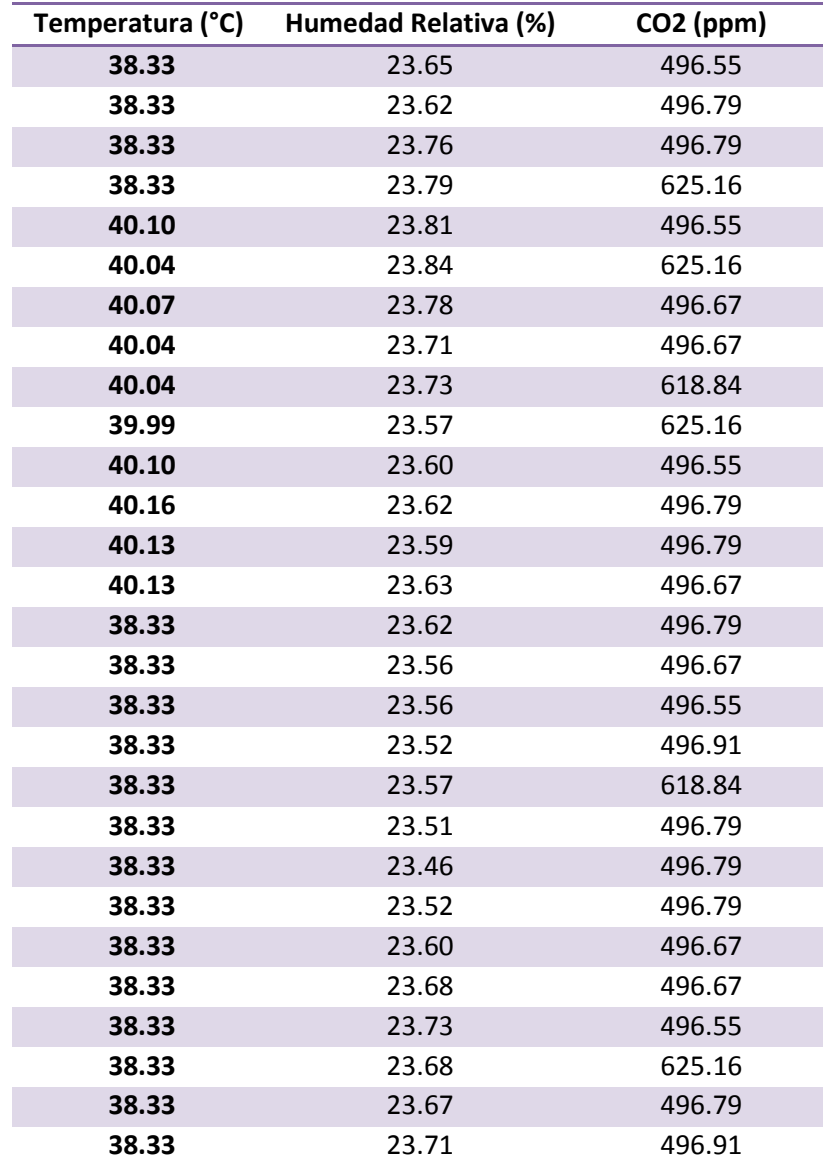

**UNIDAD DE ALTA PRECISIÓN ESPACIAL PARA MONITOREO DE VARIABLES AMBIENTALES EN CULTIVO BAJO INVERNADERO CON JITOMATE (***LYCOPERSICUM ESCULENTUM)***.**

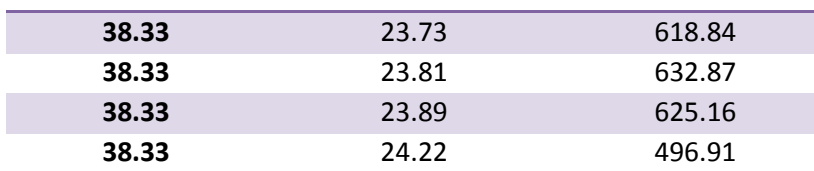

Tabla 3. Datos obtenidos durante la segunda prueba en campo.

Al igual que en la prueba anterior, se revisó el módulo de monitoreo colocado dentro de una de las esquinas del invernadero el cual registro una temperatura máxima de 39°C y una mínima de 34°C, además de una humedad relativa del 26.36% en el lapso que se realizó la prueba.

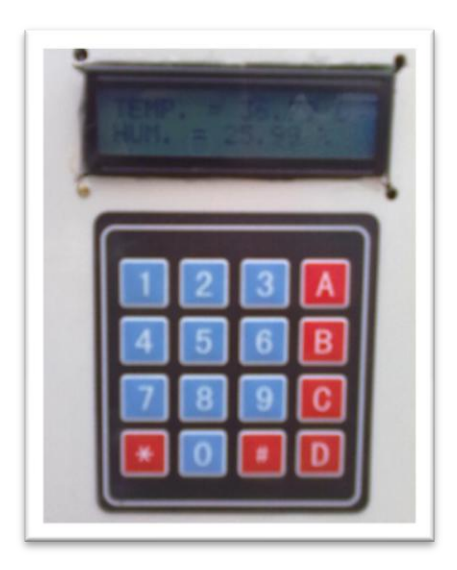

Figura 4.3. Módulo instalado en una de las esquinas del invernadero.

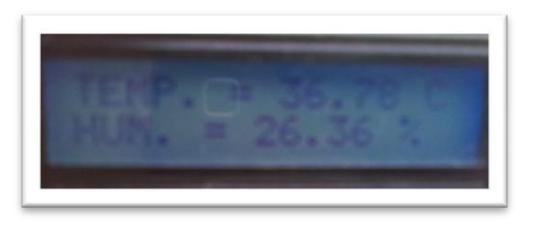

Figura 4.4. Medición de temperatura y humedad relativa.

Las figuras 4.3 y 4.4 muestran al módulo de monitoreo con el cual se compararon los valores dentro del invernadero y una de las mediciones observadas durante la segunda prueba.

De igual forma se busco la manera de representar la posición del módulo utilizando los datos entregados, pero al ser un valor dependiente de la instalación del riel donde se utilizase el módulo, se decidió mostrar el valor entero representativo de la lectura del encoder, la tabla 4 muestran algunos resultados obtenidos.

| Posición (Mot 2) |  |
|------------------|--|
| 1842.00          |  |
| 1490.00          |  |
| 770.00           |  |
| 113.00           |  |
| 1009.00          |  |
| 1009.00          |  |
| 1009.00          |  |
| 1697.00          |  |
| 1409.00          |  |
| 769.00           |  |
| 176.00           |  |
| 1008.00          |  |
| 1008.00          |  |
| 1008.00          |  |
| 2016.00          |  |
| 1344.00          |  |
| 1072.00          |  |
| 6719.00          |  |
| 1599.00          |  |
| 1599.00          |  |
| 1599.00          |  |
| 1599.00          |  |
| 1599.00          |  |
| 1599.00          |  |

Tabla 4. Posición obtenida durante la segunda prueba en campo.

En la tabla 4 solo se representan valores del motor 2 ya que se decidió no encender el motor 1 para poder ahorrar un poco de energía y extender lo más posible la prueba.

Se debe señalar que las pruebas en campo se vieron acotadas en tiempo debido a que la batería utilizada para el desarrollo muestra un deterioro considerable en su rendimiento debido a su uso anterior.

## <span id="page-64-0"></span>**CONCLUSIONES**

Se observo que el módulo de monitoreo funciona adecuadamente de acuerdo a lo previsto desde el momento de haber sido planteado en el trabajo, sin embargo se localizaron áreas de oportunidad en las cuales se puede trabajar aun más, como por ejemplo el rendimiento de la batería, se observo que con el poco tiempo de prueba (2 horas aproximadamente) mostraba una descarga constante, y que al transcurso del tiempo llega un momento en el cual ya no es posible mantener en funcionamiento el módulo, ya que a falta de carga comienza a mostrar un mal funcionamiento.

También es de considerarse el hecho de que la antena de radio frecuencia (XBEE) este dentro del módulo, que tiene una constitución parcial de metal, en este caso aluminio, y que hace que el rango de alcance de la señal disminuya considerablemente. Posiblemente una solución podría ser el colocar dicha antena en el exterior del módulo.

No se logro contar con el sensor de radiación solar propuesto con anterioridad, debido a que no se localizó, sin embargo al ser un sensor analógico me atrevo a decir que su funcionamiento sería el adecuado, debido a que no se tuvo problema alguno al manejar los demás sensores.

Por otro lado, el concluir que la hipótesis fue comprobada es algo que aun no se podría realizar, ya que es aún muy temprano como para saber si el sistema desarrollado afectó de manera consistente o no en la calidad, producción, mejora de tiempos y administración de los recursos dentro de la producción de jitomate bajo invernadero, sin embargo yo considero que si se atacaran las áreas de oportunidad detectadas durante el desarrollo, el módulo propuesto cumpliría con su propósito y la hipótesis planteada sería comprobada.

## <span id="page-65-0"></span>**REFERENCIAS**

- [1]. [http://www.fao.org/es/ess/top/country.html?country=138&lang=es&year=2005,](http://www.fao.org/es/ess/top/country.html?country=138&lang=es&year=2005) Fecha de consulta 9 de diciembre de 2011.
- [2]. http://www.hjm.com.ar/monitoreocultivos.html
- [3]. "SISTEMA DE MONITOREO Y CONTROL VIA INALAMBRICA DE HUMEDAD Y TEMPERATURA PARA INVERNADEROS". L. Enrique Hernández Rangel, Wilman Pineda, Dariel Bayona, Universidad Pedagógica y Tecnológica de Colombia, 2008.
- [4]. "MONITOREO Y CONTROL DE TEMPERATURA AMBIENTAL Y HUMEDAD DEL SUELO EN UN INVERNADERO DE TOMATE RIÑÓN, UTILIZANDO COMUNICACIÓN INALÁMBRICA". Ing. Mantilla Paredes Paola del Carmen,Ing. Mauricio Rolando Muñoz Cueva, Nelson G. Sotomayor Orozco, MSc. Escuela Politécnica Nacional, Quito – Ecuador.
- [5]. © 2006 MaxStream, Inc., Confidential & Proprietary, "802.15.4 and ZigBee™", Manual de documentación.
- [6]. René de Jesus Romero Troncoso. Electrónica Digital y lógica programable. Primera edición, 2007. DR © Universidad de Guanajuato.
- [7]. <http://www.zigbee.org/Products/DownloadZigBeeTechnicalDocuments.aspx>
- [8]. Servos, Características Básicas. Eduardo J. Carletti. 18 de mayo de 2009
- [9]. <http://www.forosdeelectronica.com/f16/encoders-informacion-tecnica-25/>
- [10]. Hoja de datos del sensor de temperatura y humedad HMZ-433
- [11]. Hoja de datos del sensor de dióxido de carbono  $(CO_2)$  MG811
- [12]. Hoja de datos técnicos del Sensor de de radiación solar 6450.
- [13]. Hoja de datos técnicos del ADC AD7888
- [14]. Manual de operaciones KIT de desarrollo ALTERA CYCLONE III.
- [15]. INGENIERIA EN MICROCONTROLADORES, Protocolo SPI( Serial Peripherical Interface), Teoría y Aplicaciones, Curso de Redes de Microcontroladores PIC, Ing. Eric López Pérez.
- [16]. Hoja de datos técnicos del Buffer 74LS125.